# **CAE 331/513 Building Science** Fall 2019

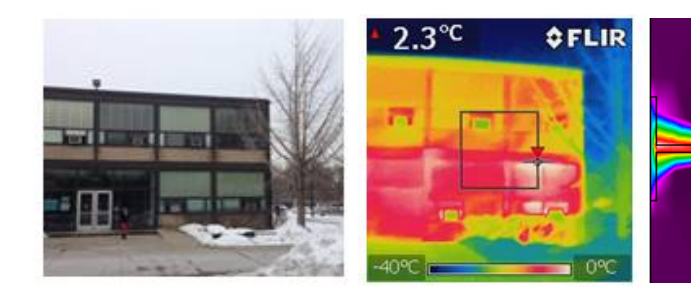

### **[November 1](http://www.built-envi.com)9, 2019**

Load [calcula](https://twitter.com/built_envi)tions and energy estimation part [2](mailto:brent@iit.edu)

**Built** Environment Research

 $@$   $||$ <sup>T</sup>

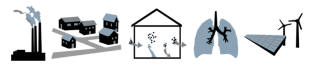

*Advancing energy, environmental, and sustainability research within the built environment*

www.built-envi.com

Twitter: @built\_envi

**Dr. Brent Stepl** Civil, Architectural and Environmental Illinois Institute of <u>br</u>

## **HW 6 QUESTIONS?**

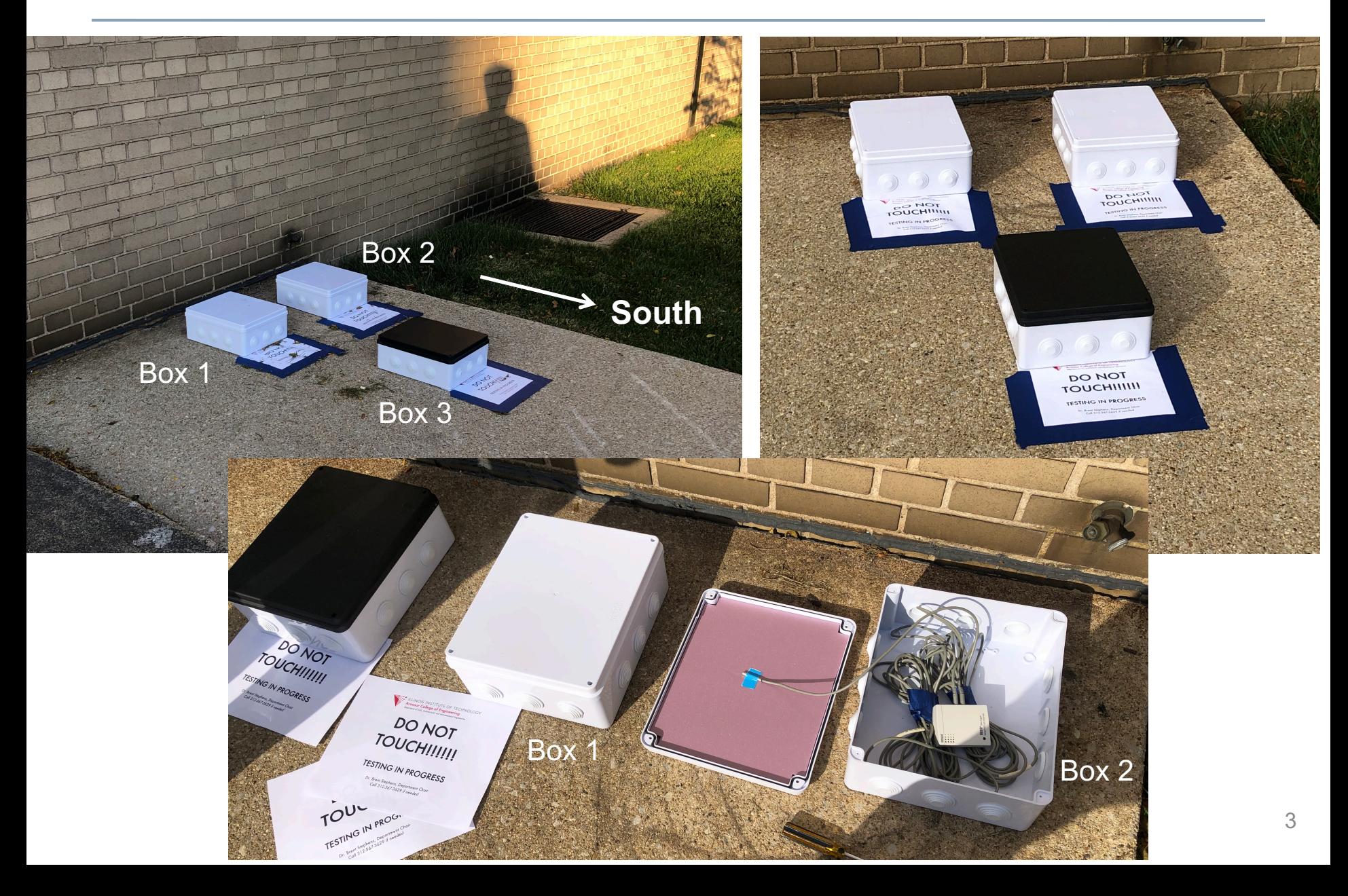

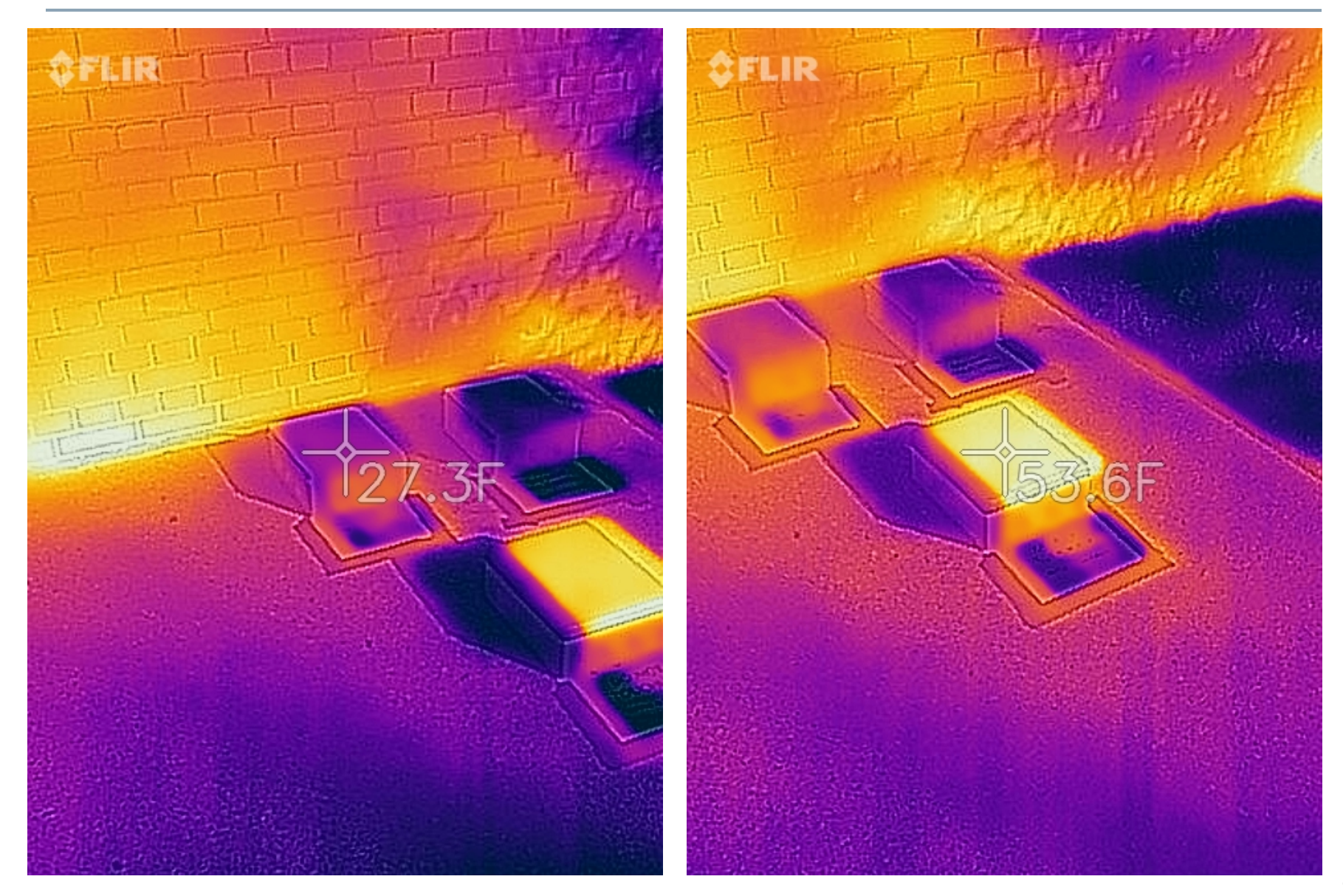

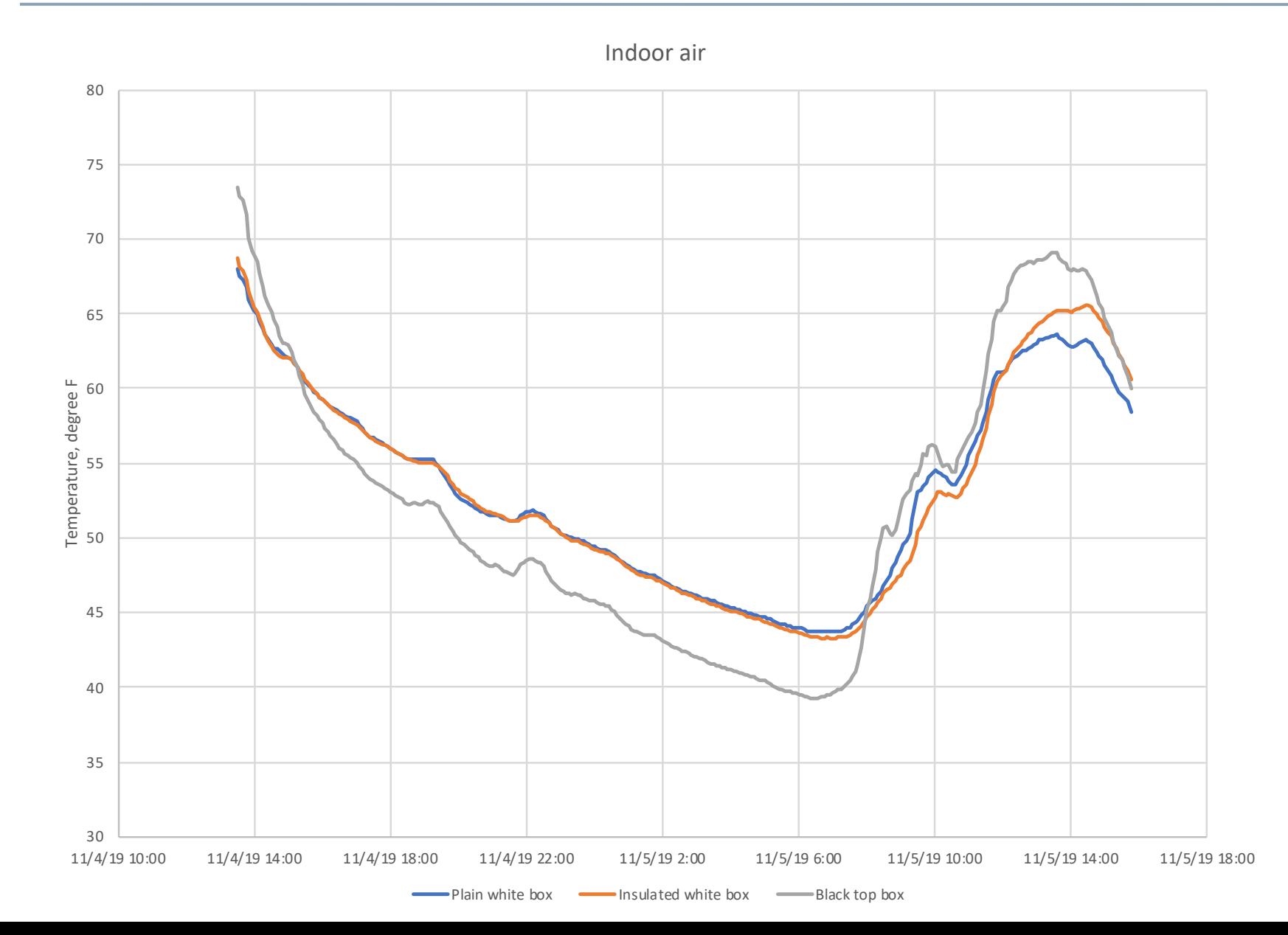

Ceiling (interior)

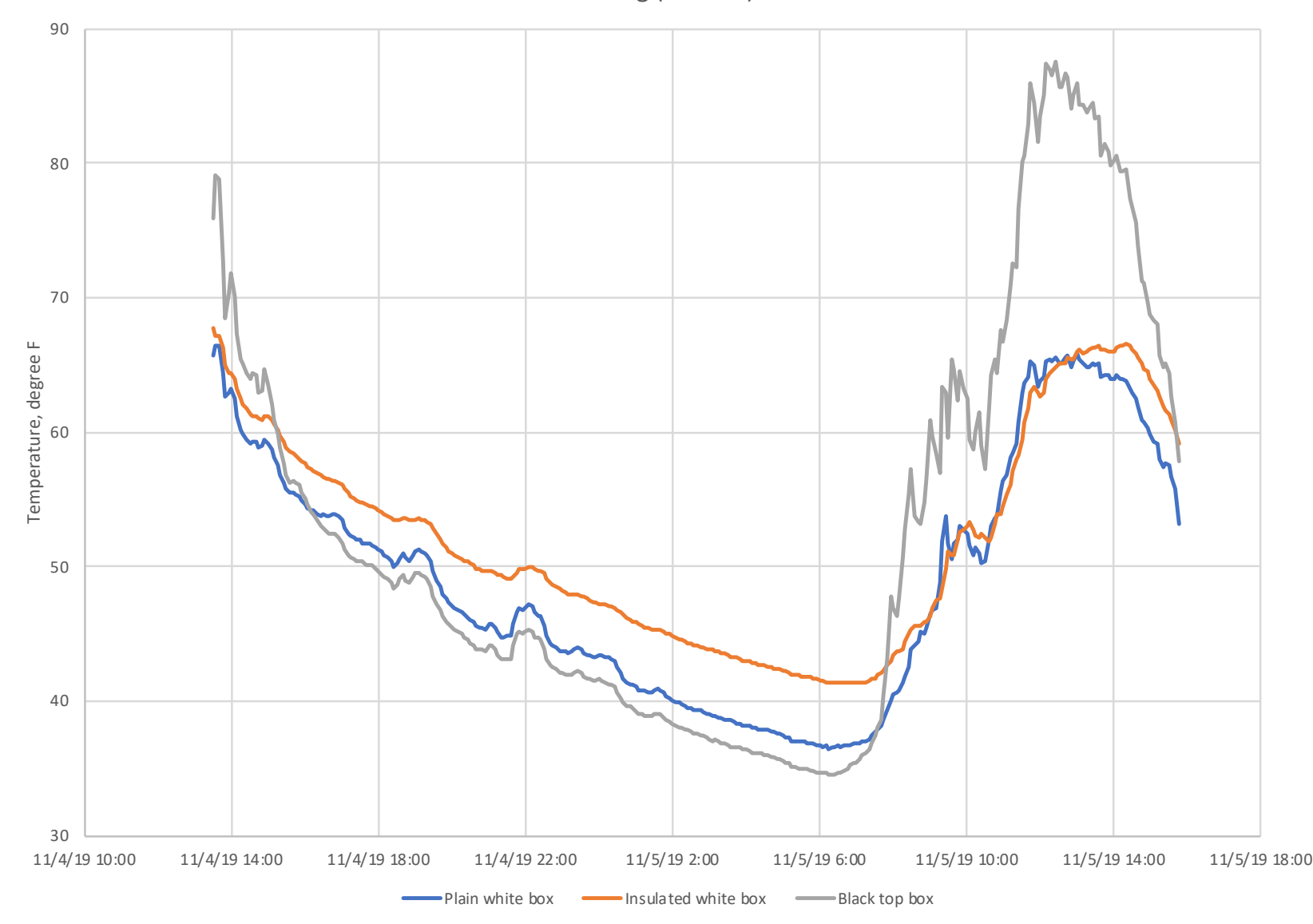

South facing wall (interior)

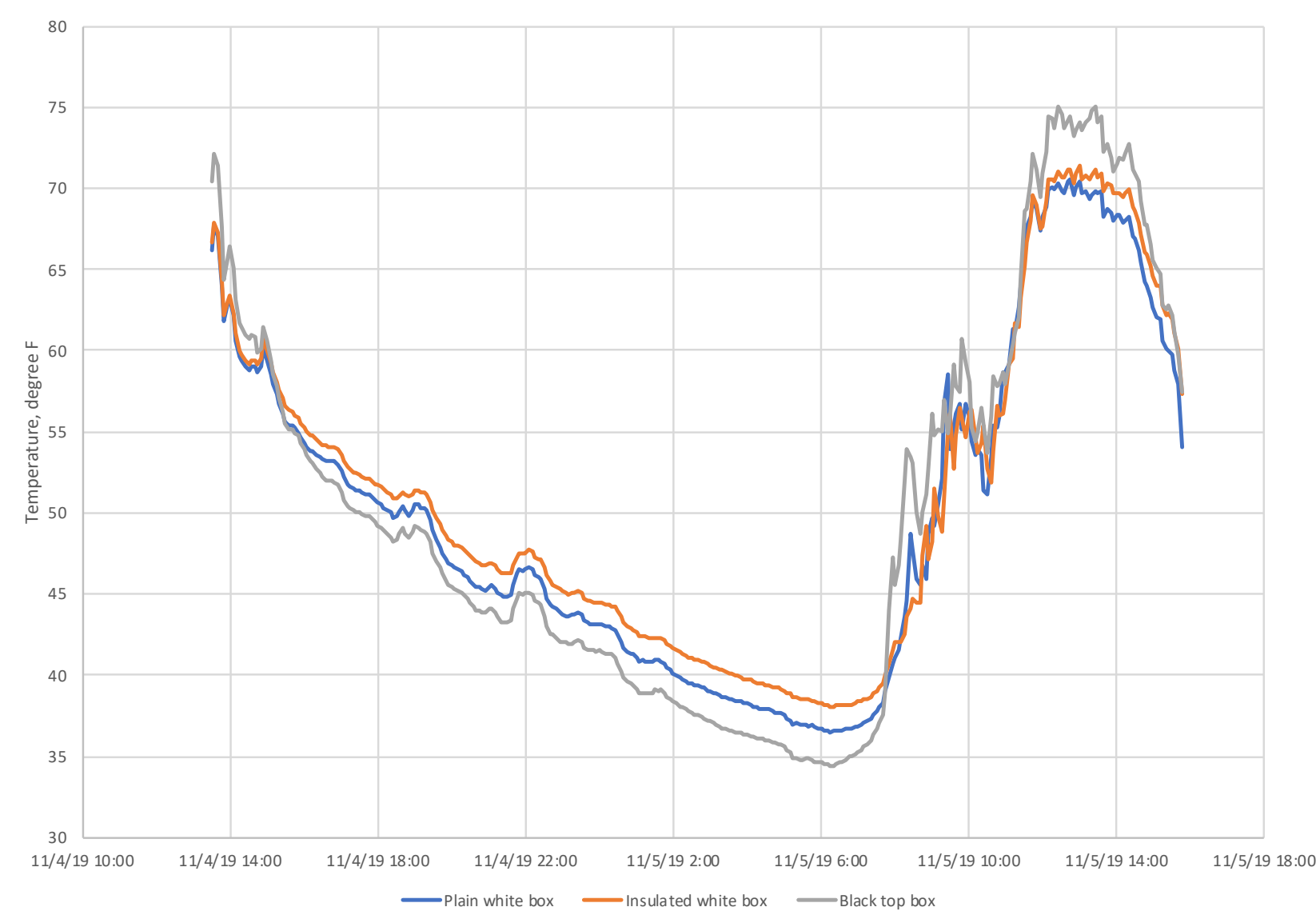

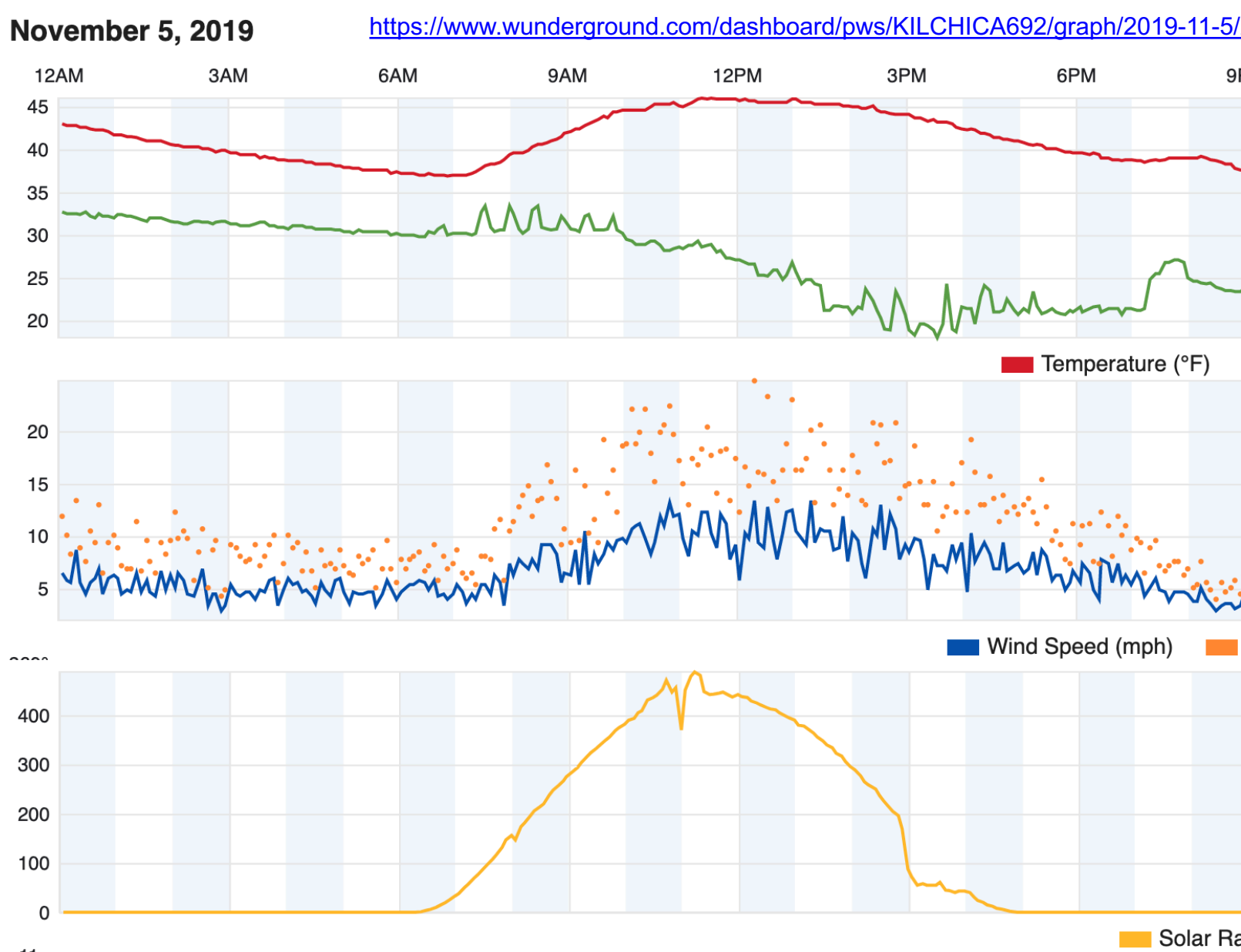

#### **What are energy balances useful for?**

- 1. Heating and cooling load calculations
	- i.e., equipment sizing to meet peak heating/cooling loads
- 2. Annual energy estimation

#### **Last time and today**

Last time:

- Design conditions for heating/cooling load calculations
- Heating load calculations
- Heating energy estimation via Heating Degree Days (HDD)

Today:

- Cooling load calculations
- Energy estimation using whole building energy simulation

# **COOLING LOAD CALCULATIONS & ENERGY ESTIMATION**

#### **Cooling loads**

- Cooling load calculations are more complicated than heating load calculations
- Peak cooling loads will occur during the day when solar radiation is present
	- People and equipment can also be highly variable
- Radiation varies throughout the day and the building's **thermal mass** affects the time release of this heat energy

– Calculations must be *dynamic* to account for *storage*

 $Q_{\text{sensible load}} =$ 

$$
Q_{envelope transmission} + Q_{air exchange} - Q_{solar} - Q_{people} - Q_{equipment} - Q_{light} + Q_{storage}
$$

Remember: Q is typically positive (+) when there is a heating load (cold outside) Q is typically negative (-) when there is a cooling load (hot outside)

#### *Dynamic* **response for cooling loads**

- Cooling load calculations differ because gains from **radiation** do not directly heat up the air in the space
	- Only **convection** from interior surfaces contributes to an immediate temperature rise in the air space
- Radiation through windows, from interior surfaces, and from internal sources (e.g., lights) will be absorbed by other interior surfaces, and then those surfaces will eventually transfer that heat energy to the air by convection
	- But the addition of radiative heat does not occur immediately
- Because radiative heating is not direct, **heat storage** through **thermal mass** can create a thermal lag, which can have a large effect on cooling loads

# **COOLING LOAD CALCULATION METHODS**

#### **Cooling load calculation methods**

- Dynamic responses & thermal mass make cooling load calculations much more complex than heating loads
- There are several methods of estimating peak cooling loads
	- They vary in complexity, accuracy, computational time, and requirements for input details
- Common cooling load calculation methods:
	- Transfer Function (TF)
	- Total Equivalent Temperature Difference (TETD)
	- Cooling Load Temperature Difference/Cooling Load Factor (CLTD/CLF)
	- Radiant Time-Series (RTS)
	- Heat Balance Method (HBM)
- They all rely on spreadsheets and/or computer programs

#### **Cooling load calculation methods**

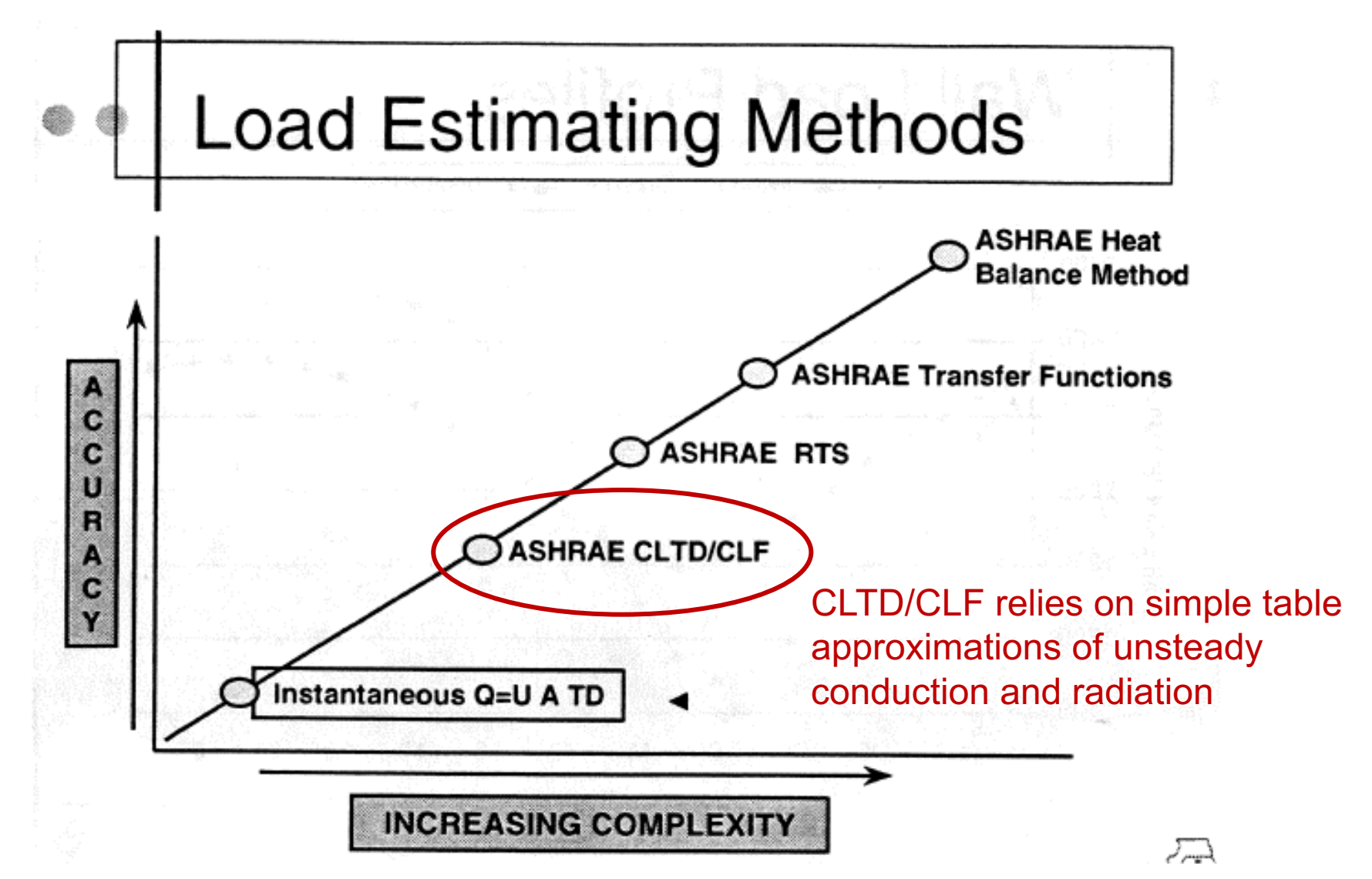

#### **CLTD/CLF method demonstration**

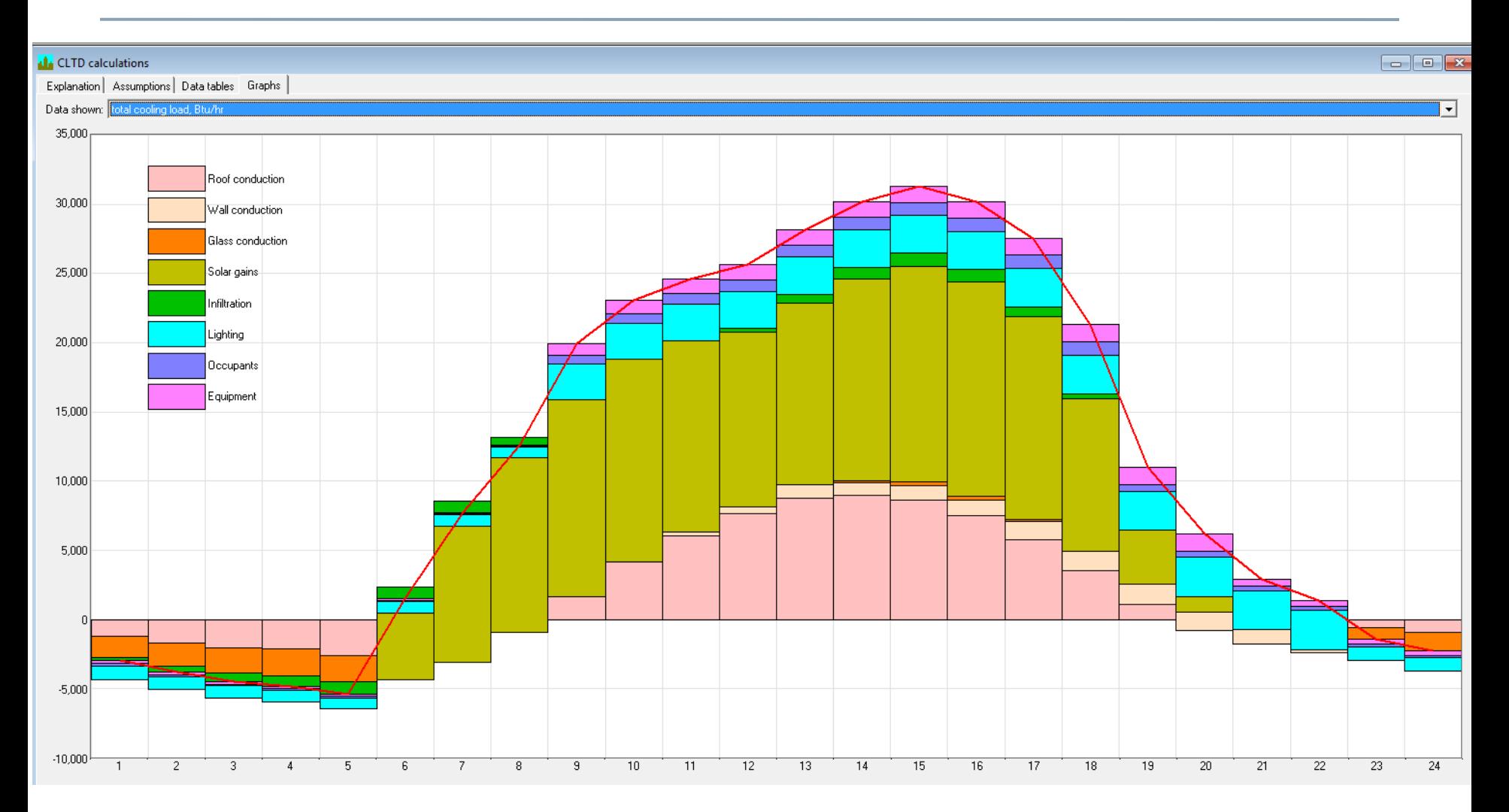

#### **Cooling load calculation methods**

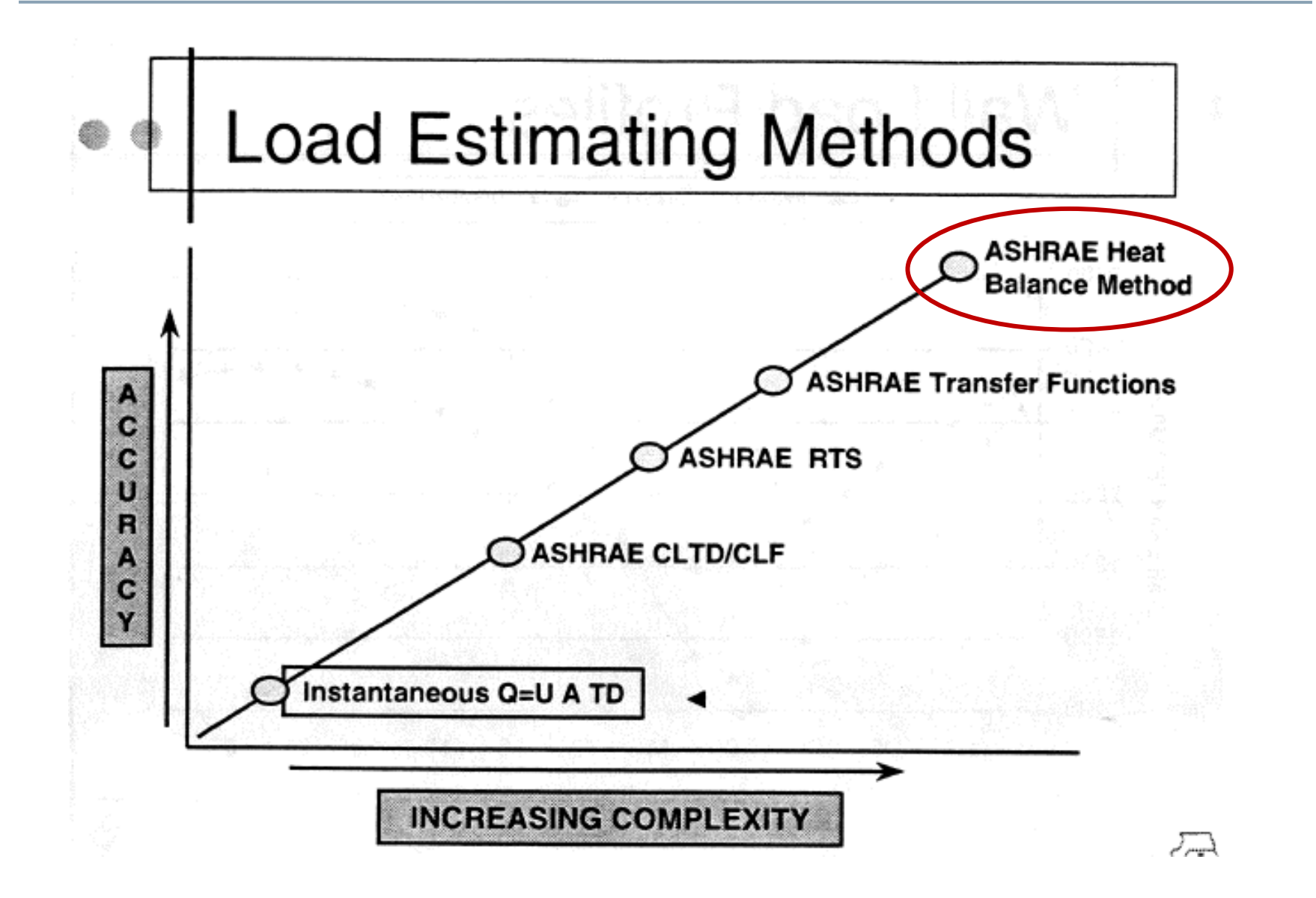

### **Heat balance method (HBM)**

- HBM is based on the law of conservation of energy
	- A set of energy balance equations for an enclosed space is solved simultaneously for unknown surface and air temperatures
- Consists of three important energy balance equations:
	- Heat balance on exterior surfaces
	- Heat balance on interior surfaces
	- Heat balance on indoor air
		- The energy balance is based on the fundamental heat transfer equations we already know
- Calculations are initiated by hourly outdoor weather data
	- Design day meteorological data (or full year, e.g., TMY3)
- It is more fundamentally linked than other approaches
	- Makes fewer assumptions than the other methods
		- But is more complex to solve
	- $-$  HBM provides the basis for modern energy simulation programs

#### **Heat balance method (HBM)**

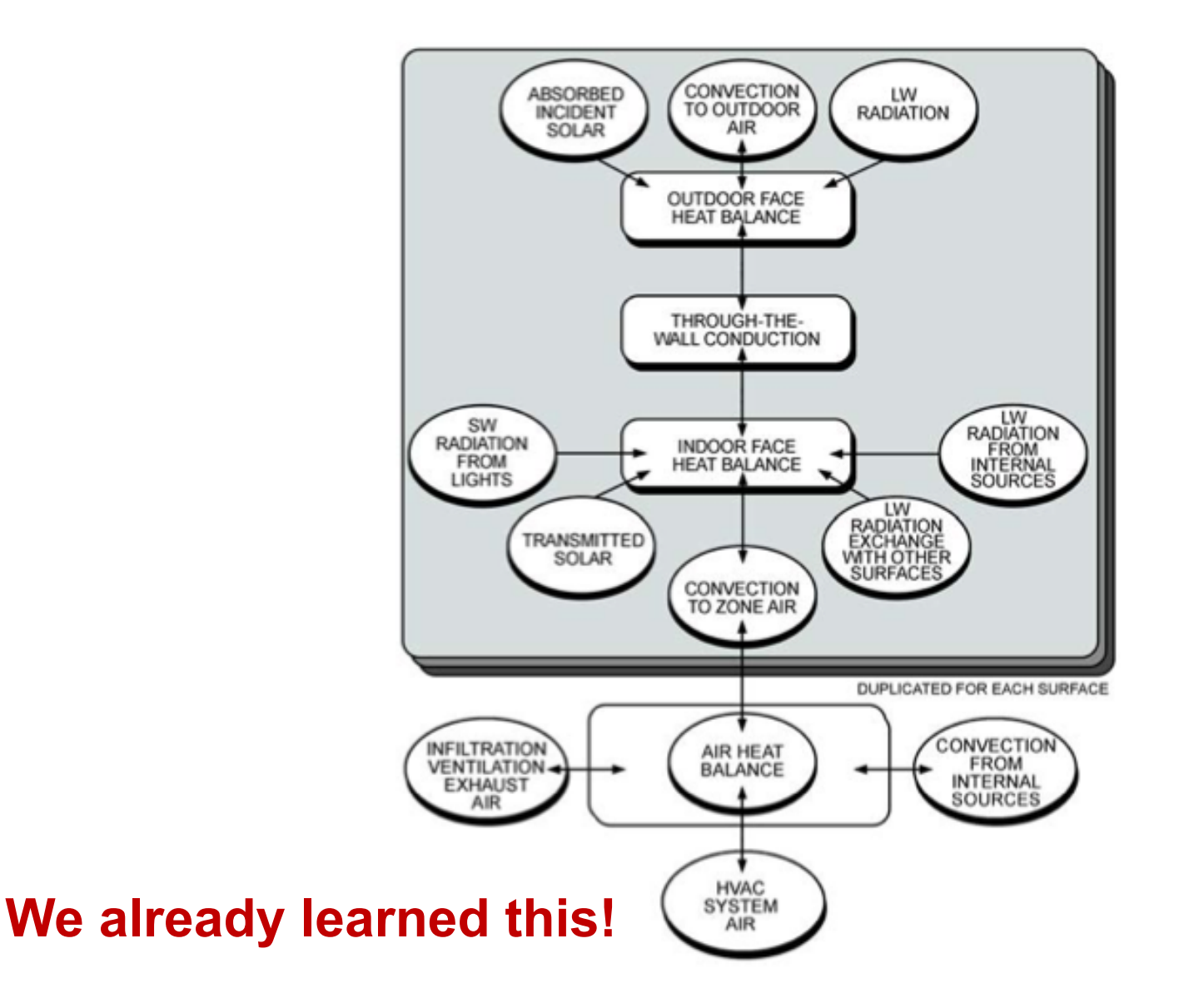

### **HBM: Indoor air energy balance**

- To get the impact on indoor air temperature (and close the system of equations)
	- Write an energy balance on the indoor air node

HVAC system

– Air impacted directly only by convection (bulk and/or surface)

$$
(V_{room}\rho_{air}c_{p,air})\frac{dT_{air,in}}{dt} = \sum_{i=1}^{n} h_i A_i (T_{i,surf} - T_{air,in}) + \text{inc}_p (T_{out} - T_{air,in}) + Q_{HVAC}
$$
  
\nIn plain English:  
\nThe change in indoor air  
\ntemperature is equal to the  
\nsum of convection from  
\neach interior surface plus  
\noutdoor air supply), plus the  
\nbulk convective heat  
\ntransfer delivered by the  
\n

### **HBM: Surface energy balances**

- For an example 2-D room like this, you would setup a system of equations where the temperature at each node (either a surface or within a material) is unknown
	- 12 material nodes + 1 indoor air node

**Heat Xfer @ external surfaces:** Radiation and convection

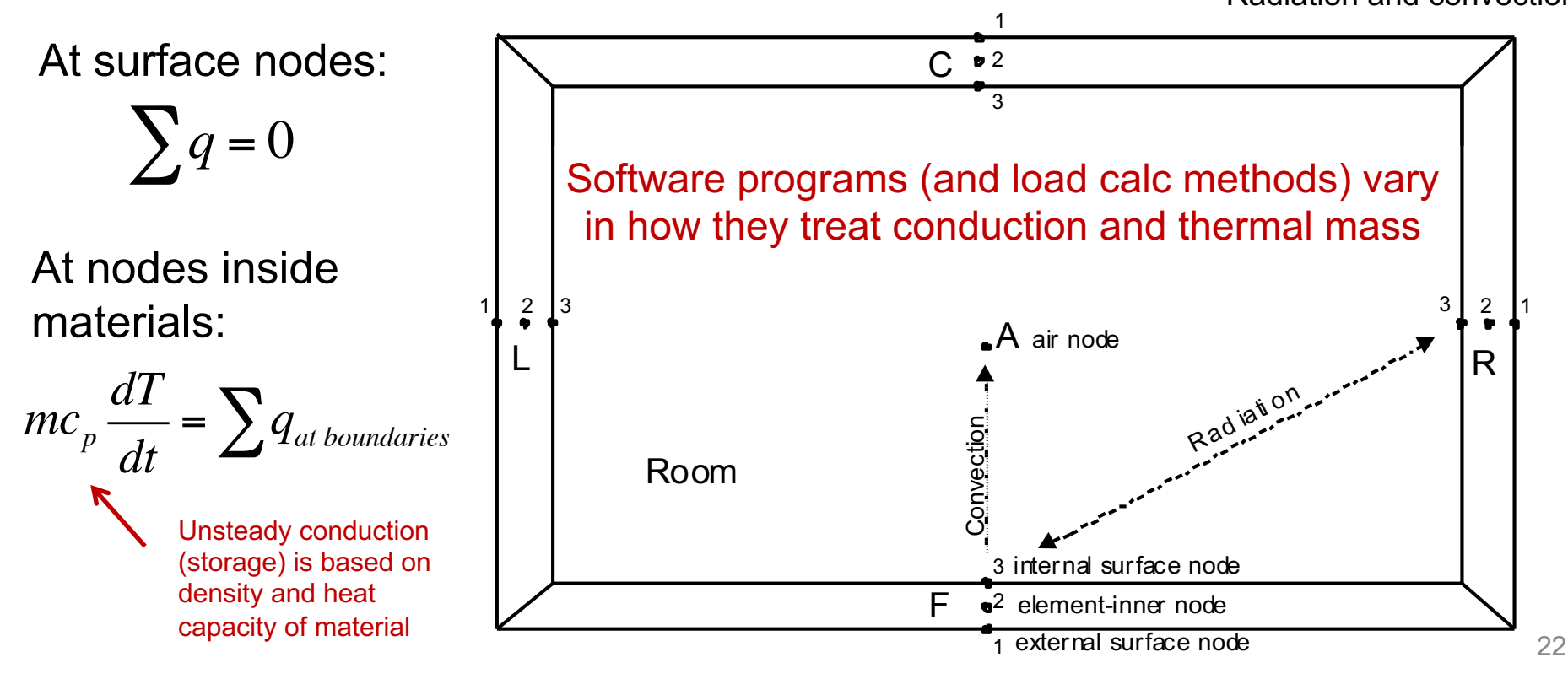

#### **Using HBM to calculate peak loads**

• Tracking indoor and outdoor temperatures for a simple space:

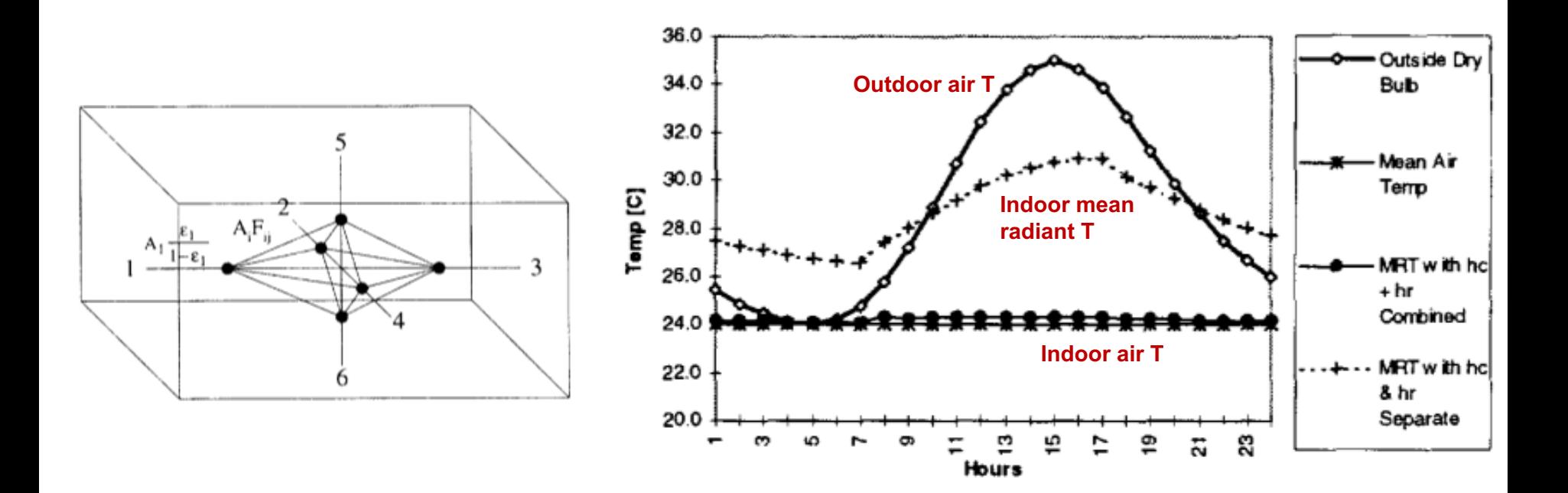

#### **Using HBM to calculate peak loads**

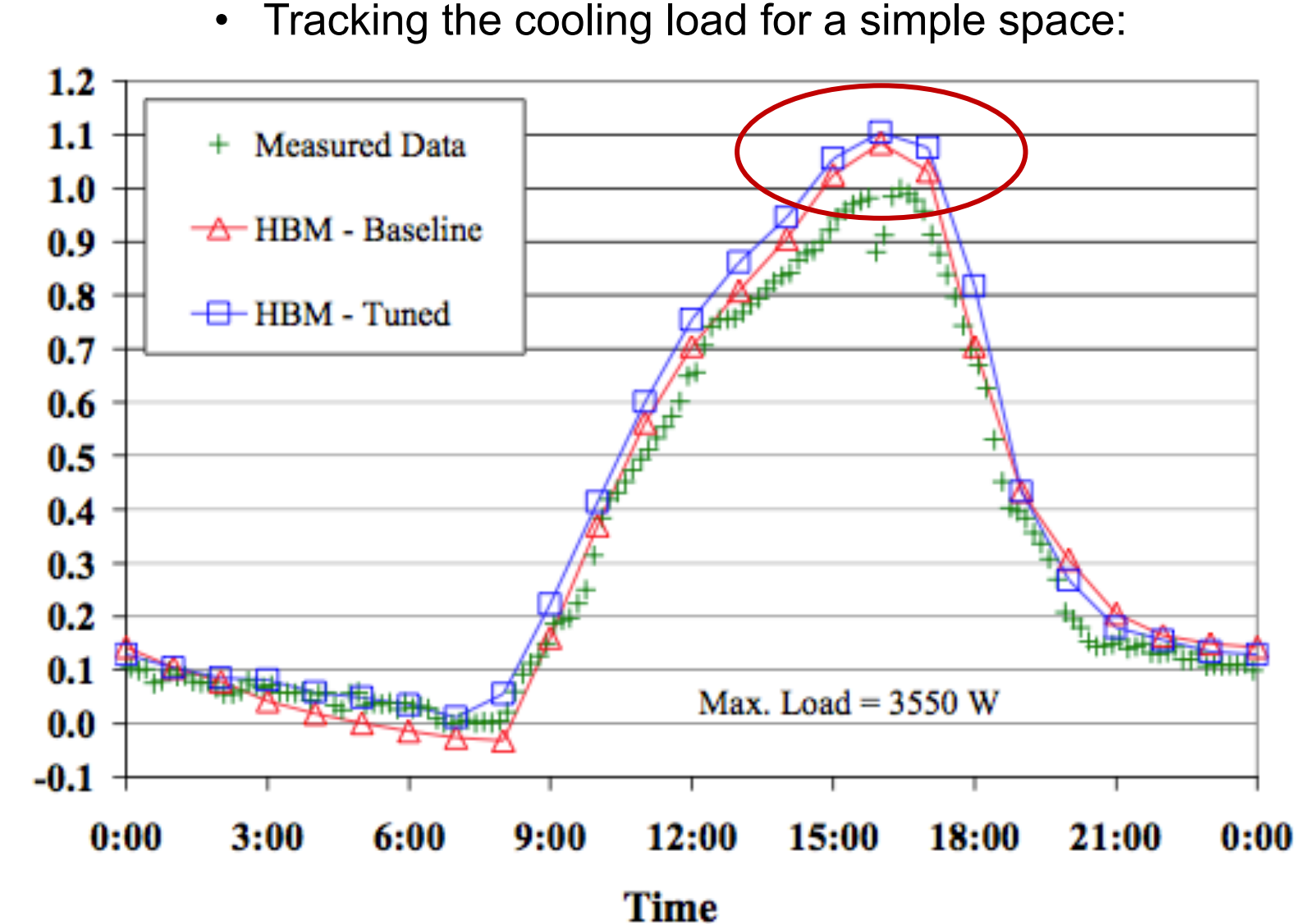

Fraction of Measured Peak Load

#### **Using HBM to calculate peak loads**

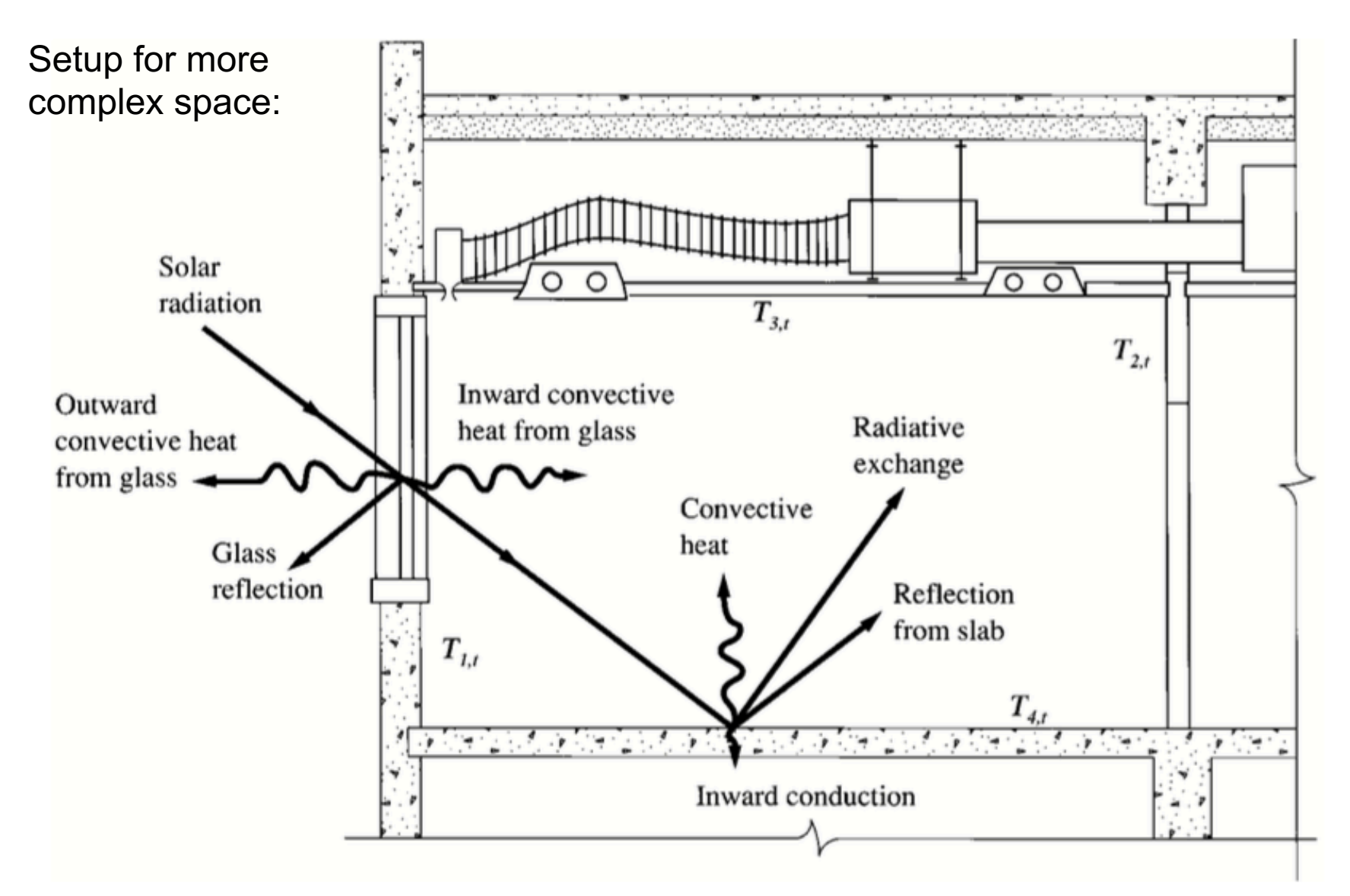

#### **Using HBM to calculate peak loads: Complex**

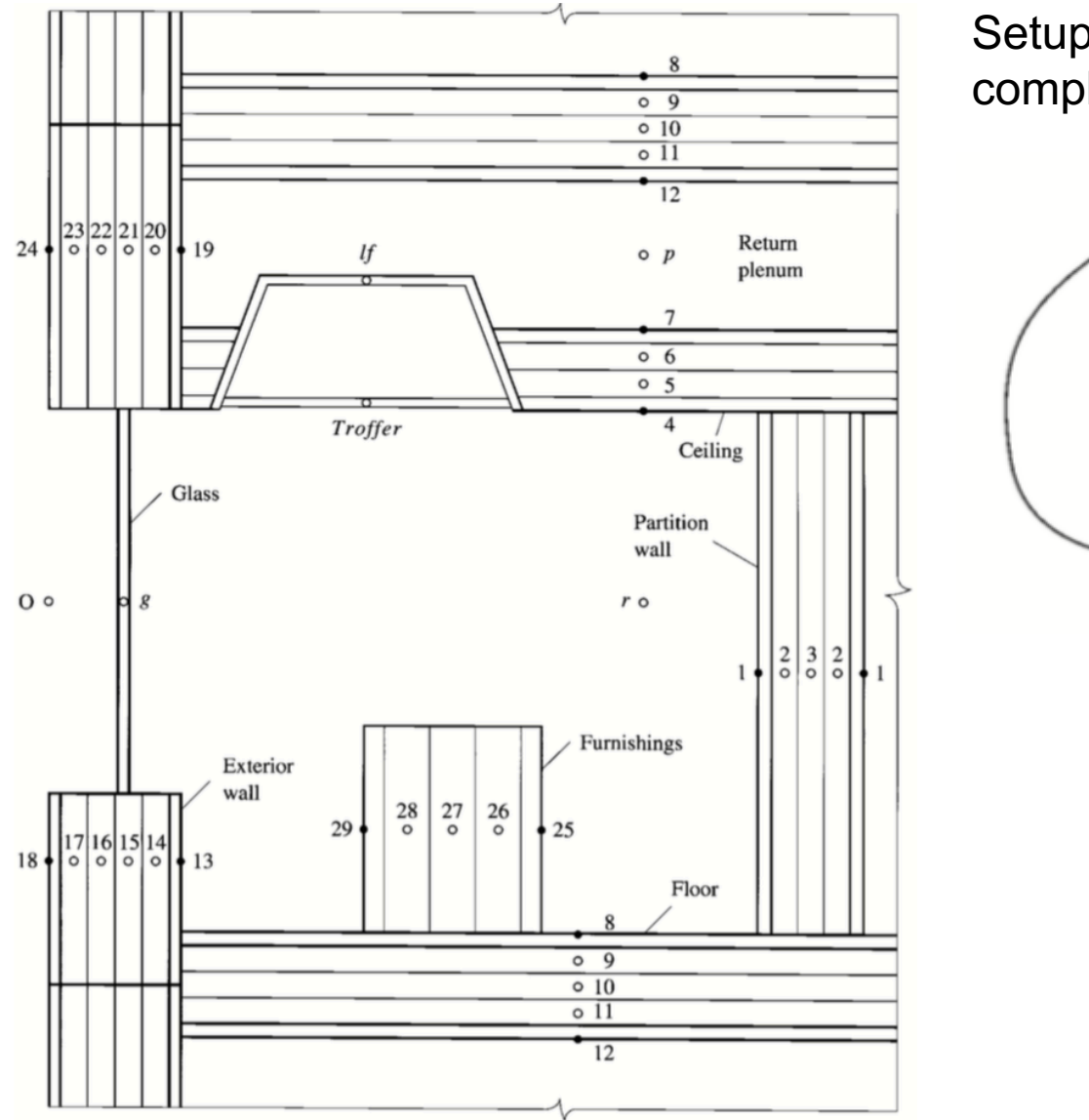

Setup for more complex space:

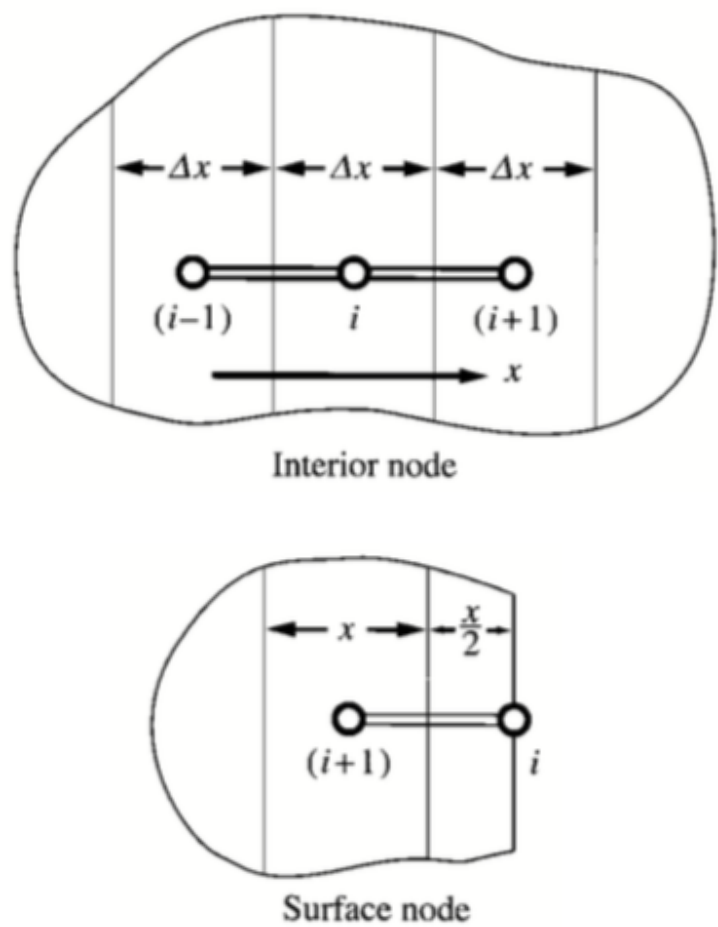

#### **Notes on estimating cooling loads**

- Frequently, a cooling load must be calculated before every parameter in the conditioned space can be properly or completely defined
	- An example is a cooling load estimate for a new building with many floors of un-leased spaces where detailed partition requirements, furnishings, lighting selection and layout cannot be predefined
	- Potential tenant modifications once the building is occupied also must be considered
- The total load estimating process requires some engineering judgment that includes a thorough understanding of heat balance fundamentals

#### **Issues with oversizing**

- Since getting an accurate cooling load estimate can be difficult (or even impossible at an early design stage) some engineers design conservatively and deliberately oversize systems
- Oversizing a system is problematic because
	- Oversized systems are less efficient, harder to control, and noisier than properly sized systems
	- Oversized systems tend to duty cycle (turn on and off) which reduces reliability and increases maintenance costs
	- Oversized systems take up more space and cost more

#### **Software packages for heating/cooling load calcs**

- Trane Trace 700
- Carrier HAP
- ASHRAE Radiant Time Series (RTS) spreadsheet
- Full-fledged energy simulation programs

# **BUILDING ENERGY SIMULATION**

### **Building energy simulation**

- The same methods for estimating peak heating and cooling loads (i.e. the **heat balance method**) can also be used to develop **whole building annual energy simulations**
- Annual energy simulations use software to solve systems of equations (dozens, hundreds, or thousands) to predict hourly (or sub-hourly) energy use over the course of a Typical Meteorological Year (TMY)
	- All based on energy balances at surface nodes, interior nodes for materials, and indoor air nodes

### **Whole building energy simulation**

- We use the same equations for calculating peak cooling loads to write the total **building energy balance**
	- This forms the core of all building energy modeling programs
- We build a **system of equations** linking energy balances at a series of "nodes"
	- Each node has an equation accounting for all modes of heat transfer
	- Involves linking the nodes and predicting hourly indoor air temperatures (or **HVAC loads**) as the primary unknown
	- Also requires us to add interior heat gains
		- People, lights, equipment, etc.
		- Direct power draw + indirect heat gains
- Whole building energy simulation goes a few steps further:
	- Include HVAC system capacity & efficiency models to get **HVAC** energy
	- Gives us estimates of total energy use

- Once we have estimated the hourly heating or cooling energy demand, we can fairly easily estimate energy use required for heating or cooling purposes
- If you know the hourly load (either for just a peak day or for the whole year), you can estimate the amount of energy required to meet that load by knowing the efficiency of the system (COP or EER)

$$
P_{elec} = \frac{Q_{cooling, load}}{COP} \quad [W \text{ or } kW]
$$

$$
E = \sum P_{elec} \Delta t \quad [Wh \text{ or } kWh]
$$

#### **Example for cooling energy:** Total load

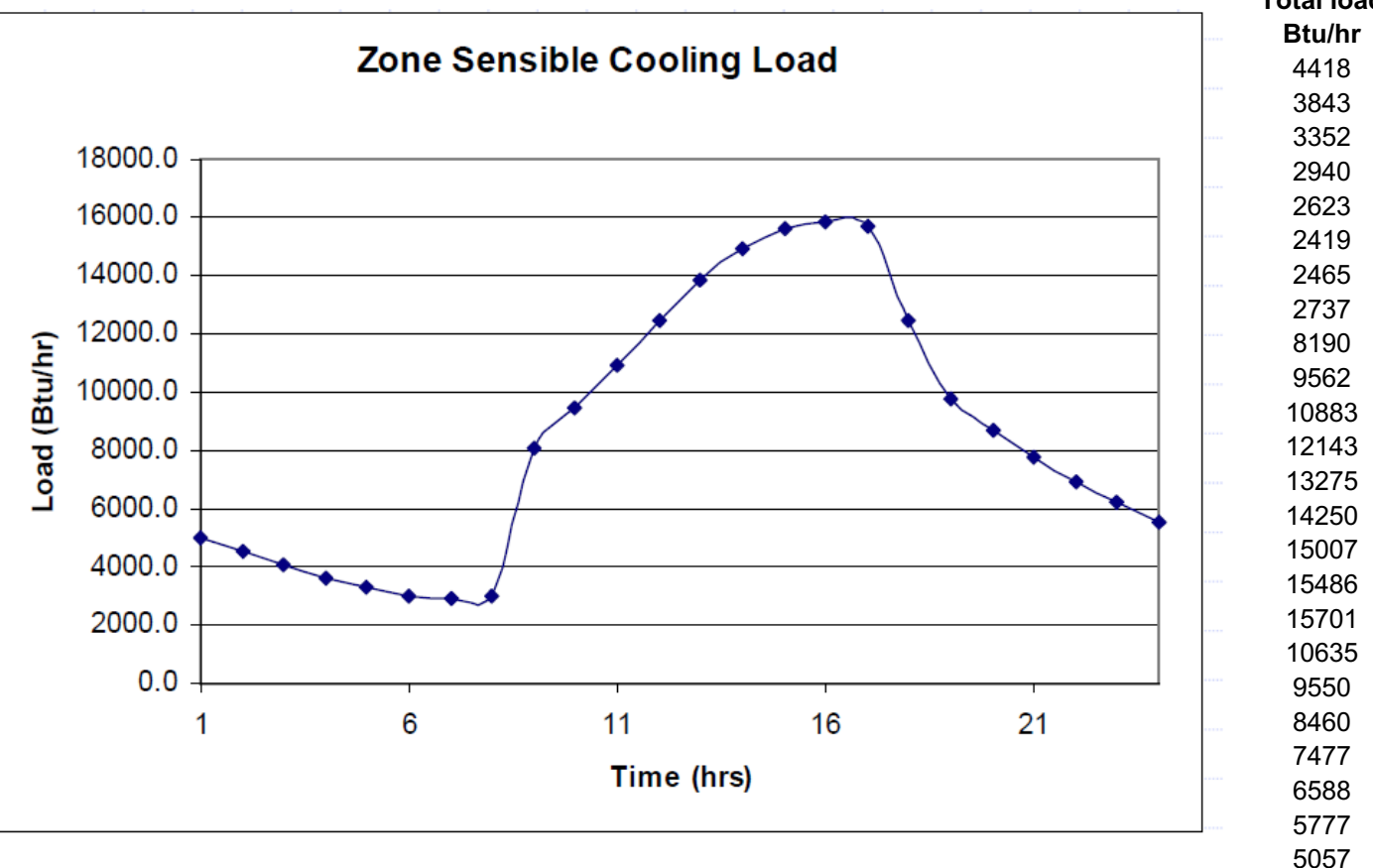

#### **Example for cooling energy:**

EER

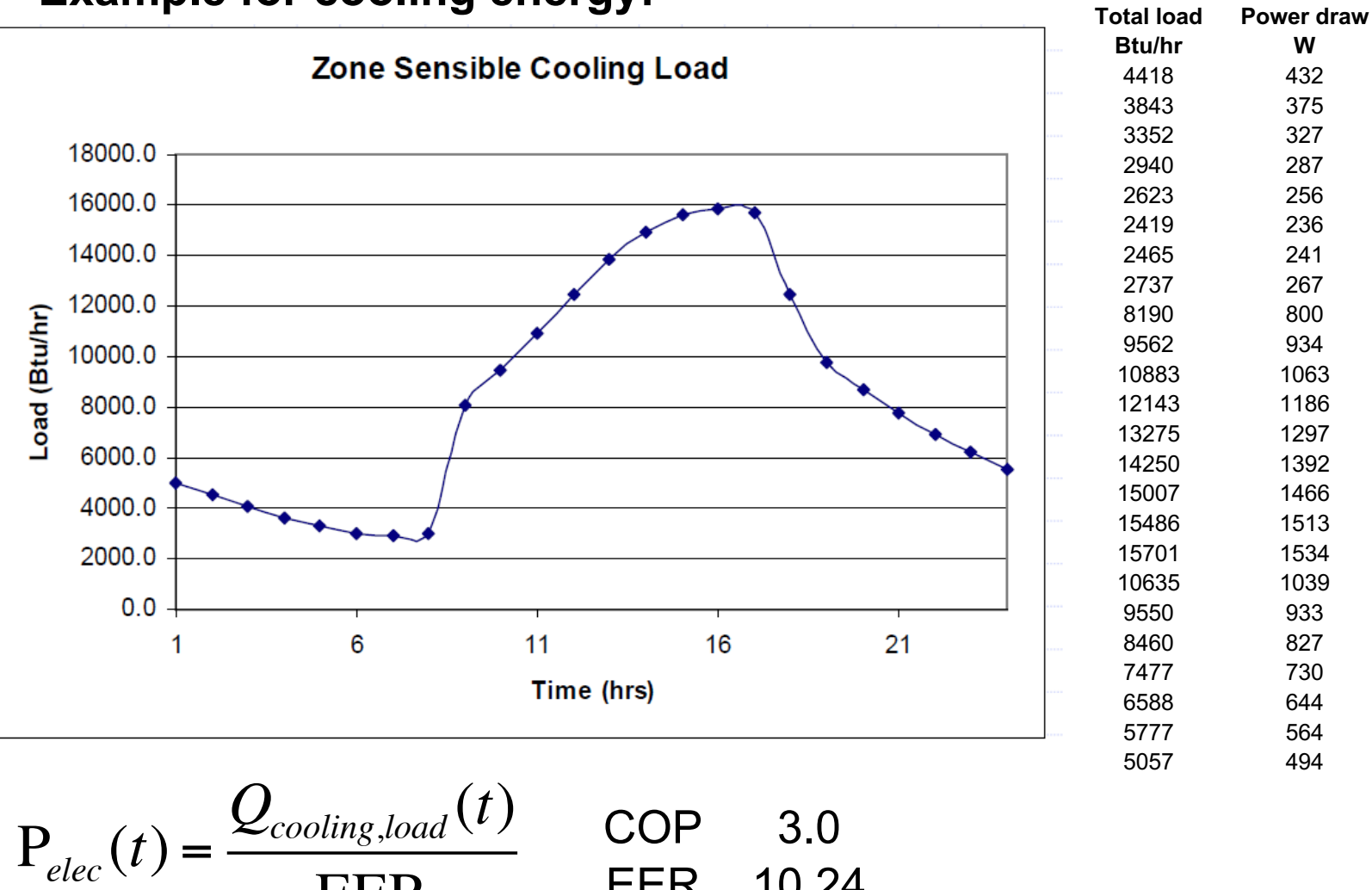

EER 10.24

#### **Example for cooling energy:**

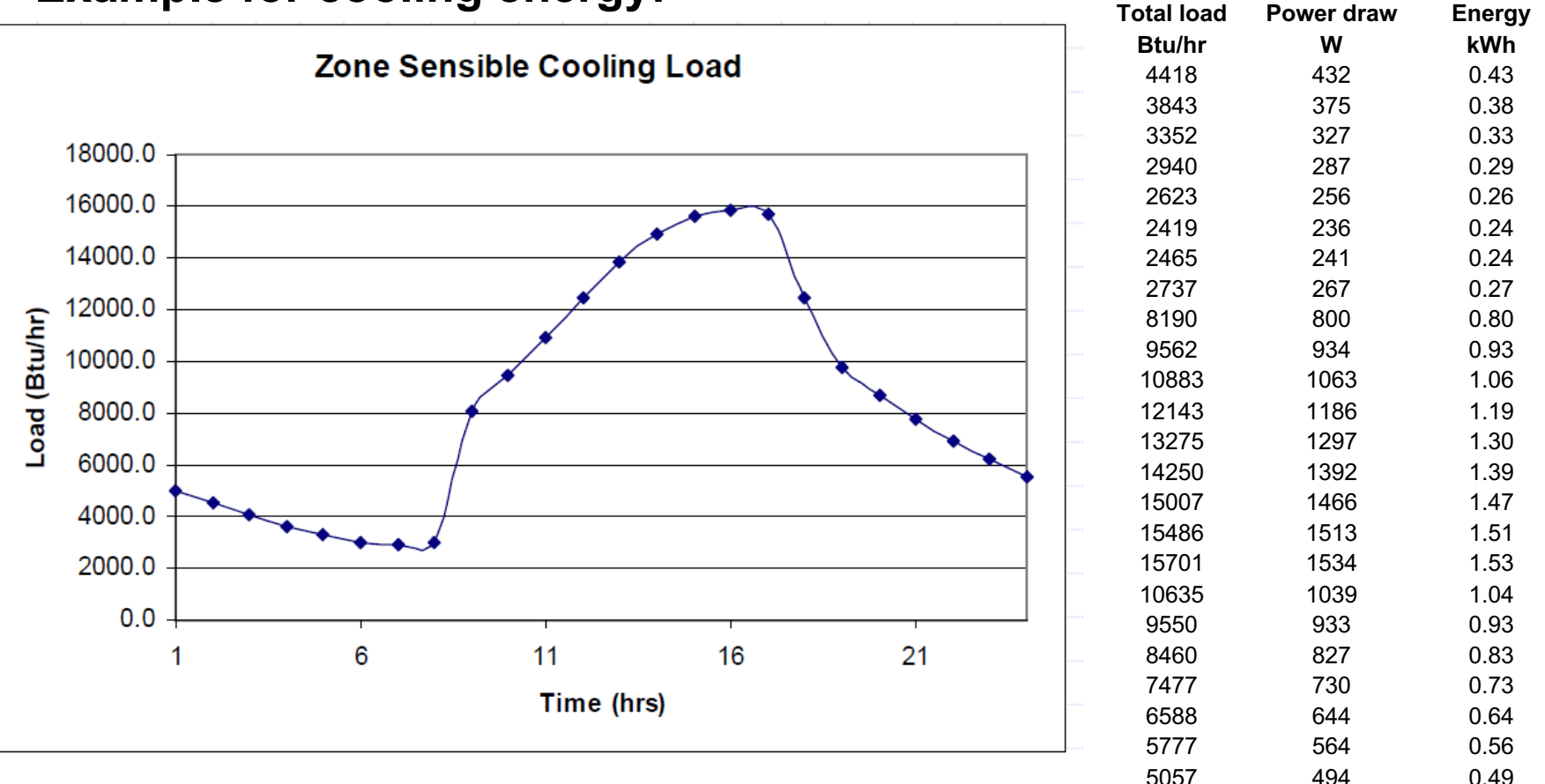

 $E = \sum P_{elec} \Delta t$  \*Note that COP will vary as a function of time and a function of time and outdoor conditions

**Energy used (kWh) 18.8 Energy price (\$/kWh) 0.11**

**Energy cost (\$) \$2.07**

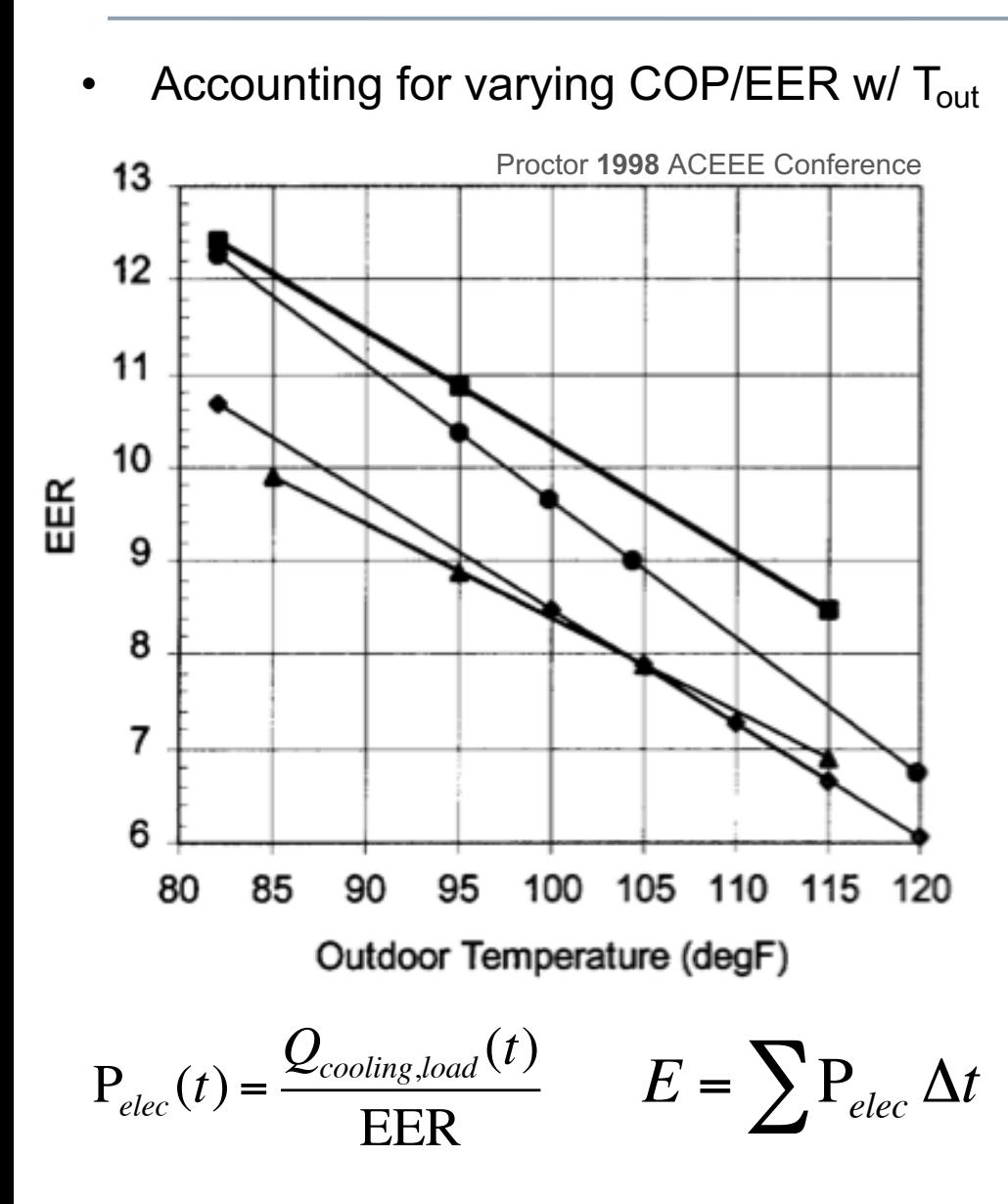

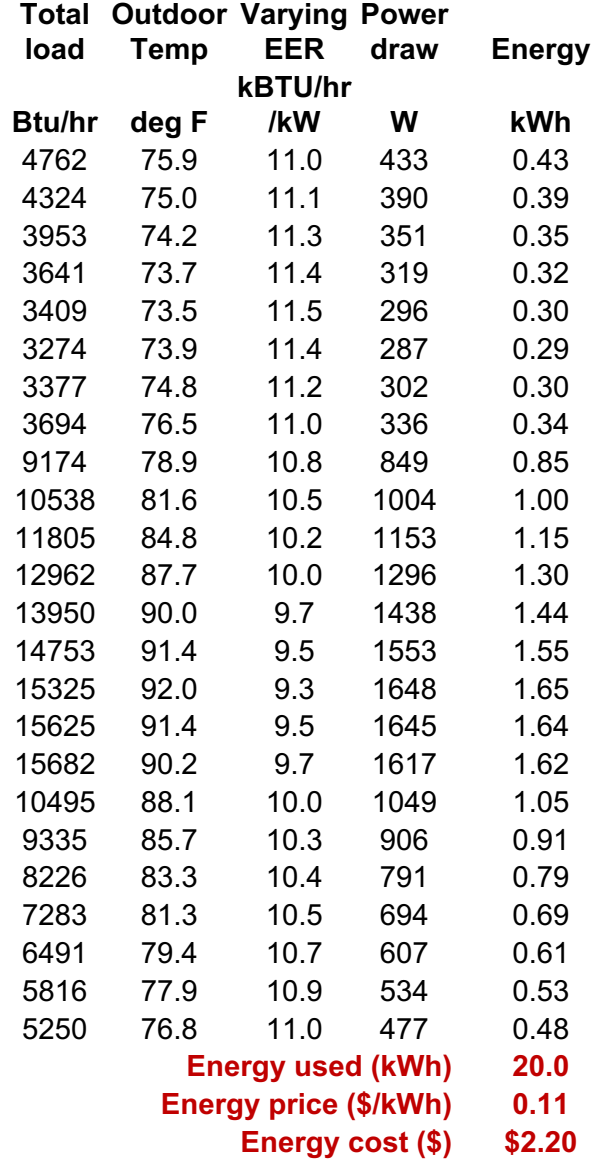

### **Whole building energy simulation**

- Takes into account:
	- External conditions (outdoor temperature, RH, W, solar radiation)
	- Building material properties (conductivity, U-values, R-values, SHGC, heat capacity, absorptivity, etc.)
	- HVAC system types, efficiencies, capacities, and controls
	- Building schedules (occupancy profiles, lighting profiles, thermostat settings, equipment profiles, etc.)
- Hourly (or sub-hourly) results are then used to sum over the entire year to estimate annual energy consumption

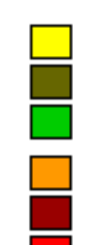

Area Lighting **Task Lighting** Misc. Equipment **Water Heating** Ht Pump Supp. Space Heating

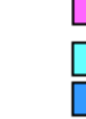

**Exterior Usage** Pumps & Aux.

**Ventilation Fans** Refrigeration

**Heat Rejection** 

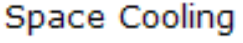

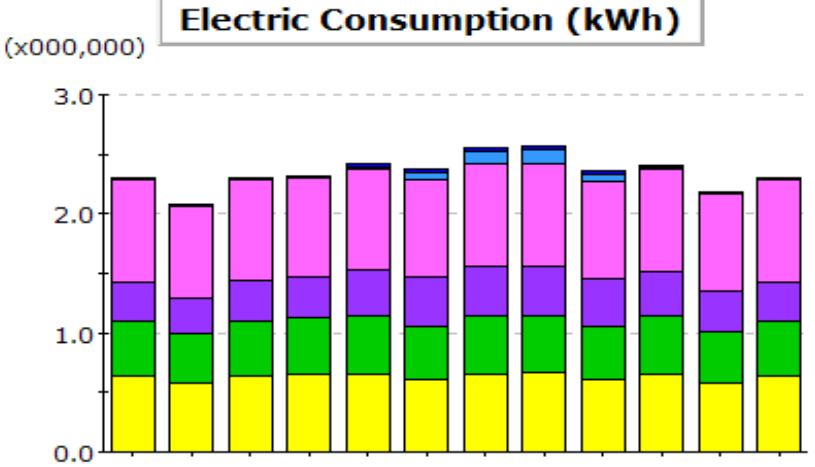

#### **Whole building energy simulation**

We can use software tools and knowledge of basic building physics and heat transfer equations to predict building energy use with *reasonable* accuracy

#### **But be careful!!!**

Never fool yourself into thinking your model will be exact

Building energy models are best used to understand design options and trade-offs (i.e., relative comparisons)

# **Building energy simulation (BES) tools**

There are many software packages available (some are

Examples:

- **EnergyPlus** 
	- OpenStudio
	- [Simergy](http://apps1.eere.energy.gov/buildings/tools_directory/subjects.cfm/pagename=subjects/pagename_menu=whole_building_analysis/pagename_submenu=energy_simulation)
	- BEopt
- eQUEST
- **IES-VE**
- **TRNSYS**
- **Trane Trace**
- **Many others**

http://apps1.eere.energy.gov/buildings/tools\_direct ory/subjects.cfm/pagename=subjects/pagename\_ menu=whole\_building\_analysis/pagename\_subme nu=energy\_simulation

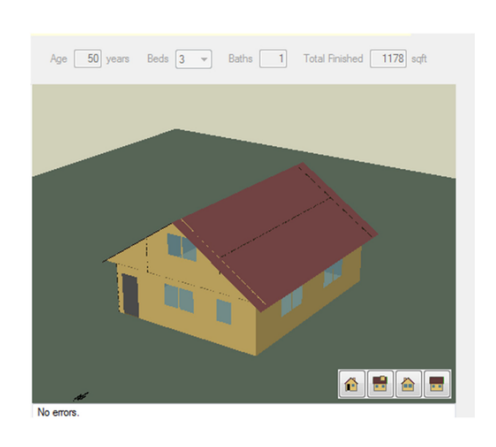

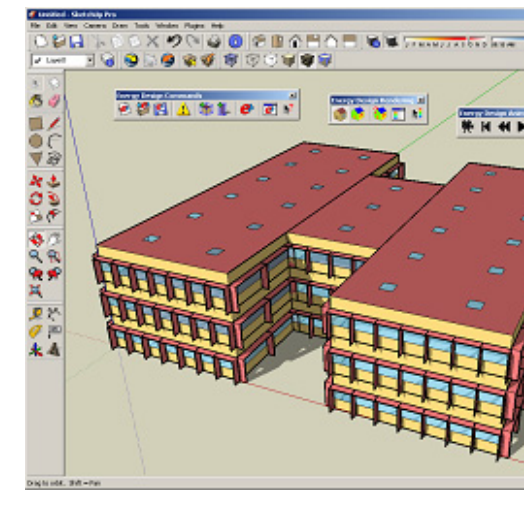

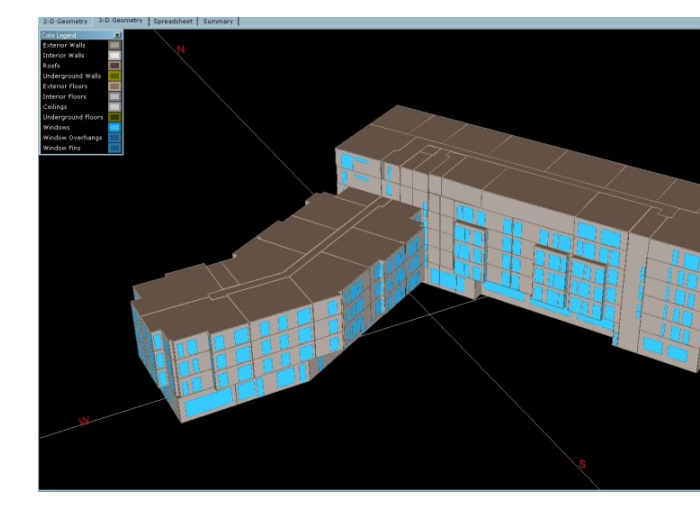

#### **Important input parameters for energy simulation**

- Meteorological data (TMY, AMY)
	- Temperature, wind speed, solar radiation, cloud cover
- Envelope heat transfer properties
- Radiation and convection models
	- Internal and external
- Windows and shading
- Air infiltration models
- Conduction to the ground
- HVAC system and control models
- Conduction (and storage) solution method
	- Finite difference (explicit, implicit)
	- Response function techniques (simpler, less accurate)
- Time steps
	- Too short and calculations take forever
	- $\sigma$  Too long and solutions diverge  $41$

### **EnergyPlus**

- EnergyPlus is an extremely powerful building energy [simulation tool](http://apps1.eere.energy.gov/buildings/energyplus/energyplus_about.cfm)
	- Uses hourly or sub-hourly time steps
	- Models nearly all physical phenomena well
		- Including transient heat conduction (thermal mass)
	- Combined heat and mass (air) transfer modeling
	- Excellent system models
	- Thermal comfort modeling
	- Modular for future extensions
- http://apps1.eere.energy.gov/buildings/energyplus/energyplus\_about.c
- Runs on Windows, Mac, and Linux

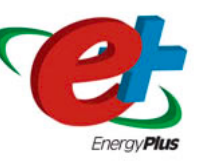

#### **EnergyPlus program organization**

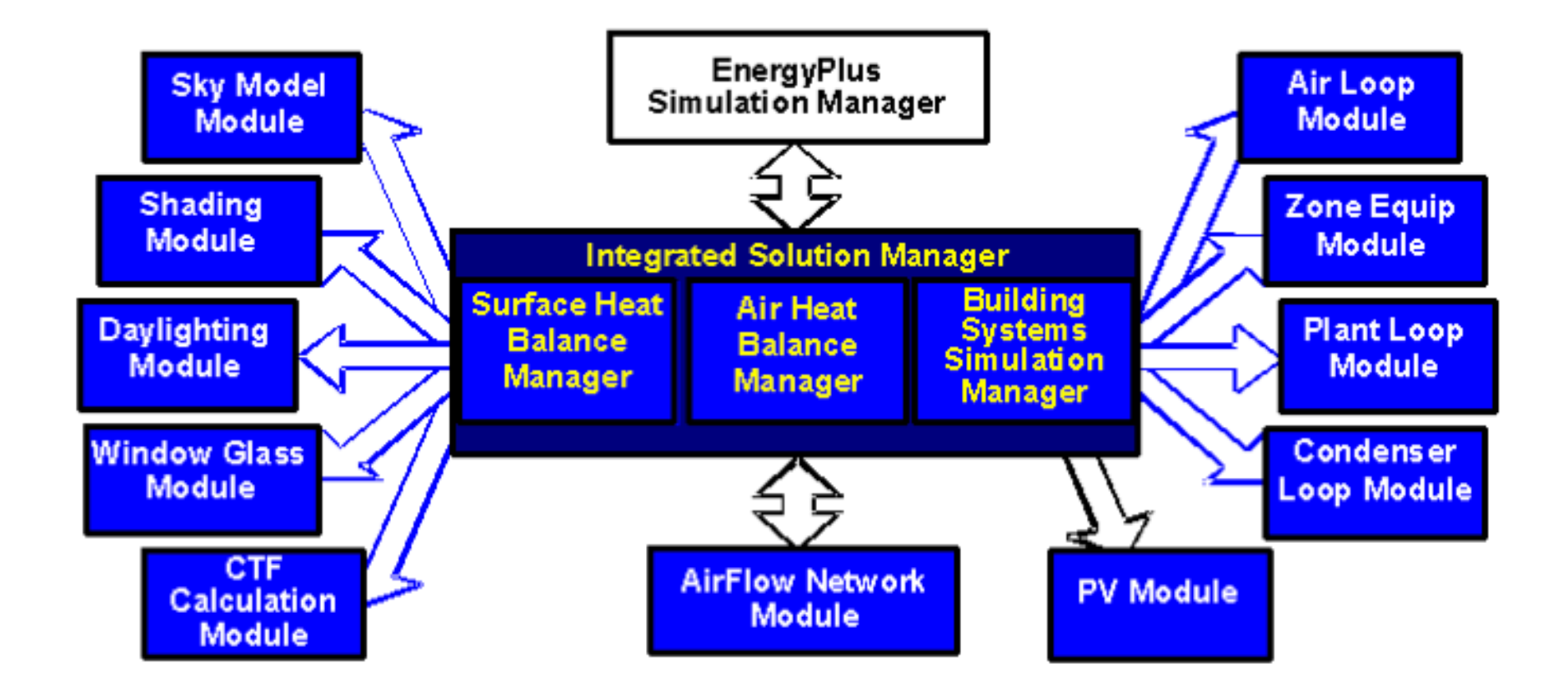

One **huge** limitation: it does not have a graphical user interface (GUI)

#### **EnergyPlus only has a text based input file editor**

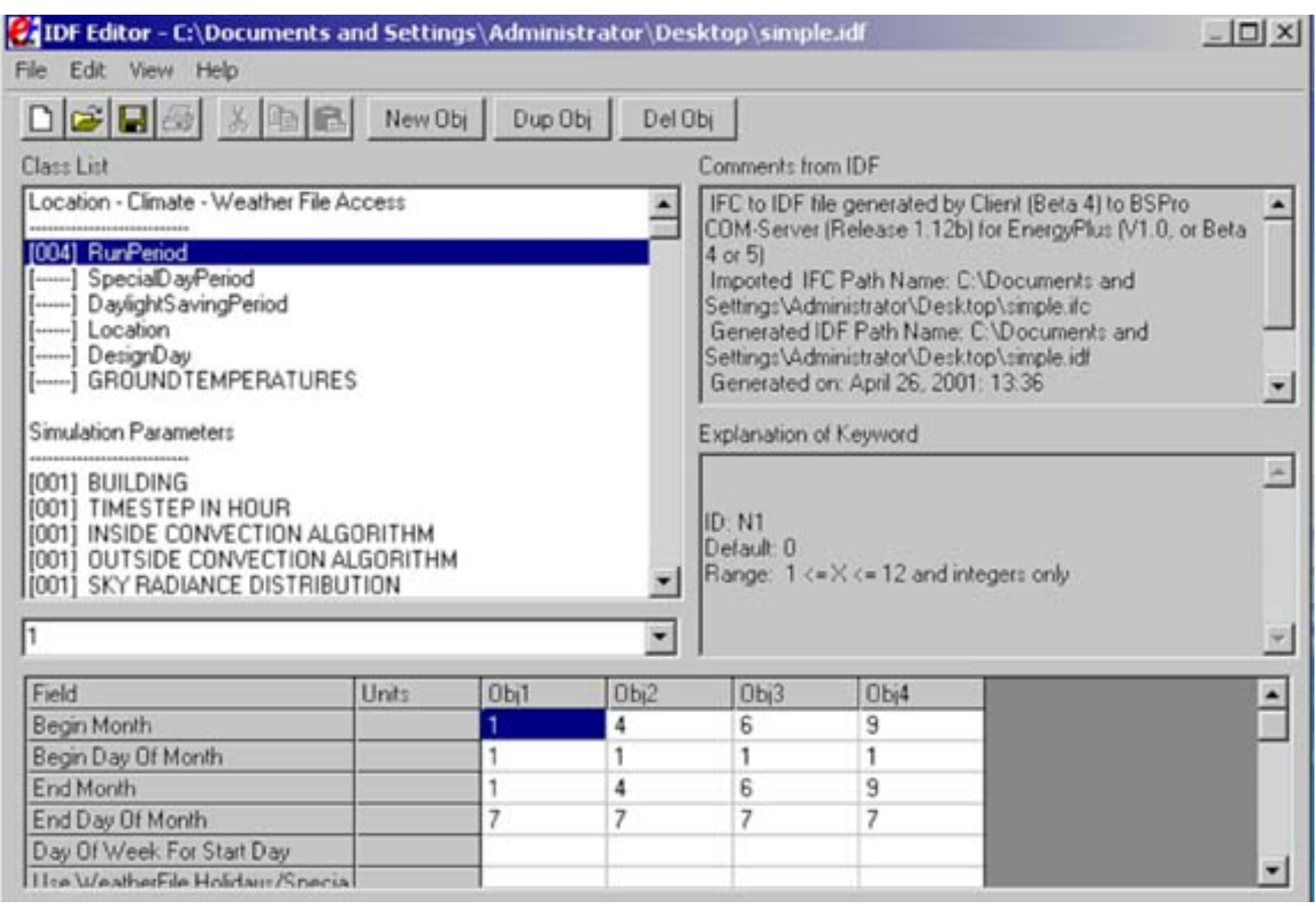

**ENERGYPLUS™** 

### **EnergyPlus Engineering Reference**

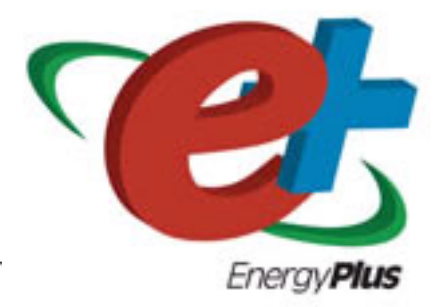

The Reference to EnergyPlus Calculations

(in case you want or need to know)

#### **Outside Surface Heat Balance**

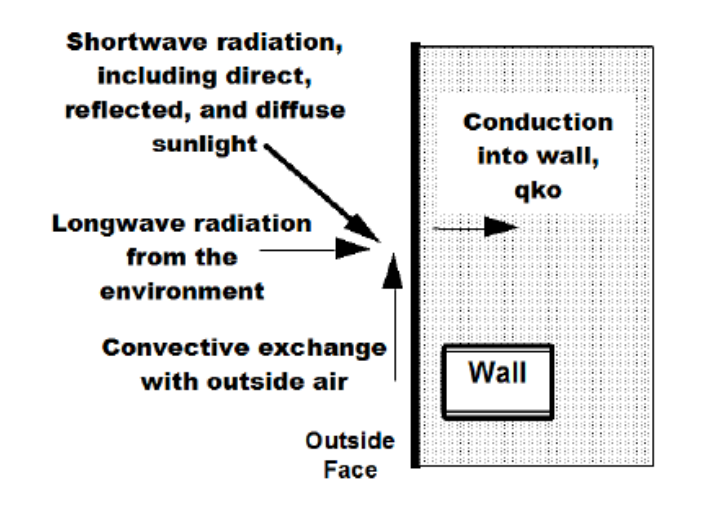

Figure 17. Outside Heat Balance Control Volume Diagram

The heat balance on the outside face is:

$$
q''_{asol}+q''_{LWR}+q''_{conv}-q''_{ko}=0\,
$$

where:

 $q''_{\alpha \gamma l}$  = Absorbed direct and diffuse solar (short wavelength) radiation heat flux.

 $q''_{LWR}$  = Net long wavelength (thermal) radiation flux exchange with the air and surroundings.

 $q''_{conv}$  = Convective flux exchange with outside air.

 $q''_{\scriptscriptstyle{ho}}$  = Conduction heat flux (q/A) into the wall.

- We know how to model all of these elements now
- Programs differ in how they select inputs, particularly heat transfer coefficients…

 $(64)$ 

#### **Simple Combined**

The simple algorithm uses surface roughness and local surface windspeed to calculate the exterior heat transfer coefficient (key:SimpleCombined). The basic equation used is:

$$
h = D + EV_z + FV_z^2 \tag{82}
$$

where

 $h =$  heat transfer coefficient

 $V<sub>z</sub>$  = local wind speed calculated at the height above ground of the surface centroid

 $D, E, F =$  material roughness coefficients

The roughness correlation is taken from Figure 1, Page 22.4, ASHRAE Handbook of Fundamentals (ASHRAE 1989). The roughness coefficients are shown in the following table:

Table 6. Roughness Coefficients D, E, and F.

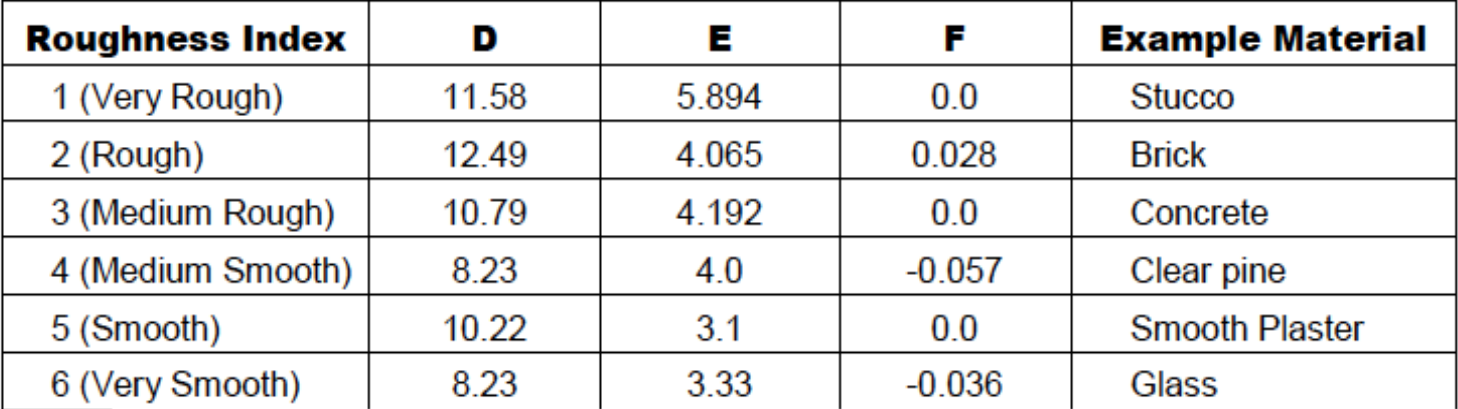

#### **Inside Heat Balance**

The heart of the heat balance method is the internal heat balance involving the inside faces of the zone surfaces. This heat balance is generally modeled with four coupled heat transfer components: 1) conduction through the building element, 2) convection to the air, 3) short wave radiation absorption and reflectance and 4) longwave radiant interchange. The incident short wave radiation is from the solar radiation entering the zone through windows and emittance from internal sources such as lights. The longwave radiation interchange includes the absorption and emittance of low temperature radiation sources, such as all other zone surfaces, equipment, and people.

The heat balance on the inside face can be written as follows:

$$
q''_{LWX} + q''_{SW} + q''_{LWS} + q''_{ki} + q''_{sol} + q''_{conv} = 0
$$
\n(92)

where:

 $q''_{\text{LWX}}$  = Net longwave radiant exchange flux between zone surfaces.  $q''_{sw}$  = Net short wave radiation flux to surface from lights.  $q''_{LWS}$  = Longwave radiation flux from equipment in zone.  $q_{\scriptscriptstyle{B}}''$  = Conduction flux through the wall.  $q''_{sol}$  = Transmitted solar radiation flux absorbed at surface.  $q''_{conv}$  = Convective heat flux to zone air. Each of these heat balance components is introduced briefly below.

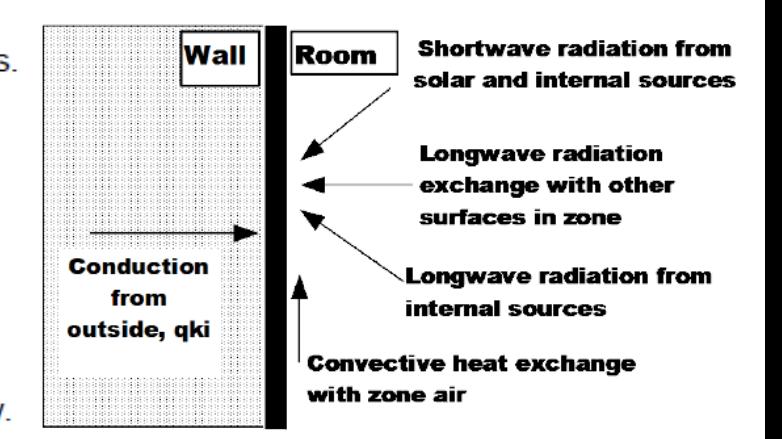

• Relies on the same equations we've been using:

$$
C_z \frac{dT_z}{dt} = \sum_{i=1}^{N_{sl}} \dot{Q}_i + \sum_{i=1}^{N_{unfaces}} h_i A_i (T_{si} - T_z) + \sum_{i=1}^{N_{sum}} \dot{m}_i C_p (T_z - T_z) + \dot{m}_{\text{inf}} C_p (T_{\omega} - T_z) + \dot{Q}_{\text{sys}}
$$
\nwhere:  
\n
$$
\sum_{i=1}^{N_{sl}} \dot{Q}_i = \text{sum of the convective internal loads}
$$
\n
$$
\sum_{i=1}^{N_{unfaces}} h_i A_i (T_{si} - T_z) = \text{convective heat transfer from the zone surfaces}
$$
\n
$$
\dot{m}_{\text{inf}} C_p (T_{\omega} - T_z) = \text{heat transfer due to inflation of outside air}
$$
\n
$$
\sum_{i=1}^{N_{\text{const}}} \dot{m}_i C_p (T_{si} - T_z) = \text{heat transfer due to interzone air mixing}
$$
\n
$$
\dot{Q}_{\text{sys}} = \text{air systems output}
$$
\n
$$
C_z \frac{dT_z}{dt} = \text{energy stored in zone air}
$$
\n
$$
C_z = \rho_{\text{air}} C_p C_T
$$
\n
$$
\rho_{\text{air}} = \text{zone air density}
$$
\n
$$
C_p = \text{zone air specific heat}
$$

• Discretizing for time  $t$  versus time  $t - \delta t$ :

$$
C_z \frac{T_z^t - T_z^{t-\delta t}}{dt} + T_z^t \left( \sum_{i=1}^{N_{surfaces}} h_i A_i + \sum_{i=1}^{N_{zones}} \dot{m}_i C_p + \dot{m}_{inf} C_p + \dot{m}_{sys} C_p \right) =
$$
  

$$
\sum_{i=1}^{N_{sl}} \dot{Q}_i^t + \dot{m}_{sys} C_p T_{supply}^t + \left( \sum_{i=1}^{N_{surfaces}} h_i A_i T_{si} + \sum_{i=1}^{N_{zones}} \dot{m}_i C_p T_{si} + \dot{m}_{inf} C_p T_{\infty} \right)^{t-\delta t}
$$

• If there is any thermal mass at any element, link to surface T:

$$
C_p \rho \Delta x \frac{T_i^{j+1} - T_i^j}{\Delta t} = \frac{1}{2} \left[ \left( k_w \frac{\left(T_{i+1}^{j+1} - T_i^{j+1}\right)}{\Delta x} + k_E \frac{\left(T_{i-1}^{j+1} - T_i^{j+1}\right)}{\Delta x} \right) + \left( k_w \frac{\left(T_{i+1}^{j} - T_i^{j}\right)}{\Delta x} + k_E \frac{\left(T_{i-1}^{j} - T_i^{j}\right)}{\Delta x} \right) \right]
$$

**Discretized conduction** BES programs vary in how they treat conduction and thermal mass

EnergyPlus Engineering Reference, 2012

Or use a lumped capacitance model for thermal mass:

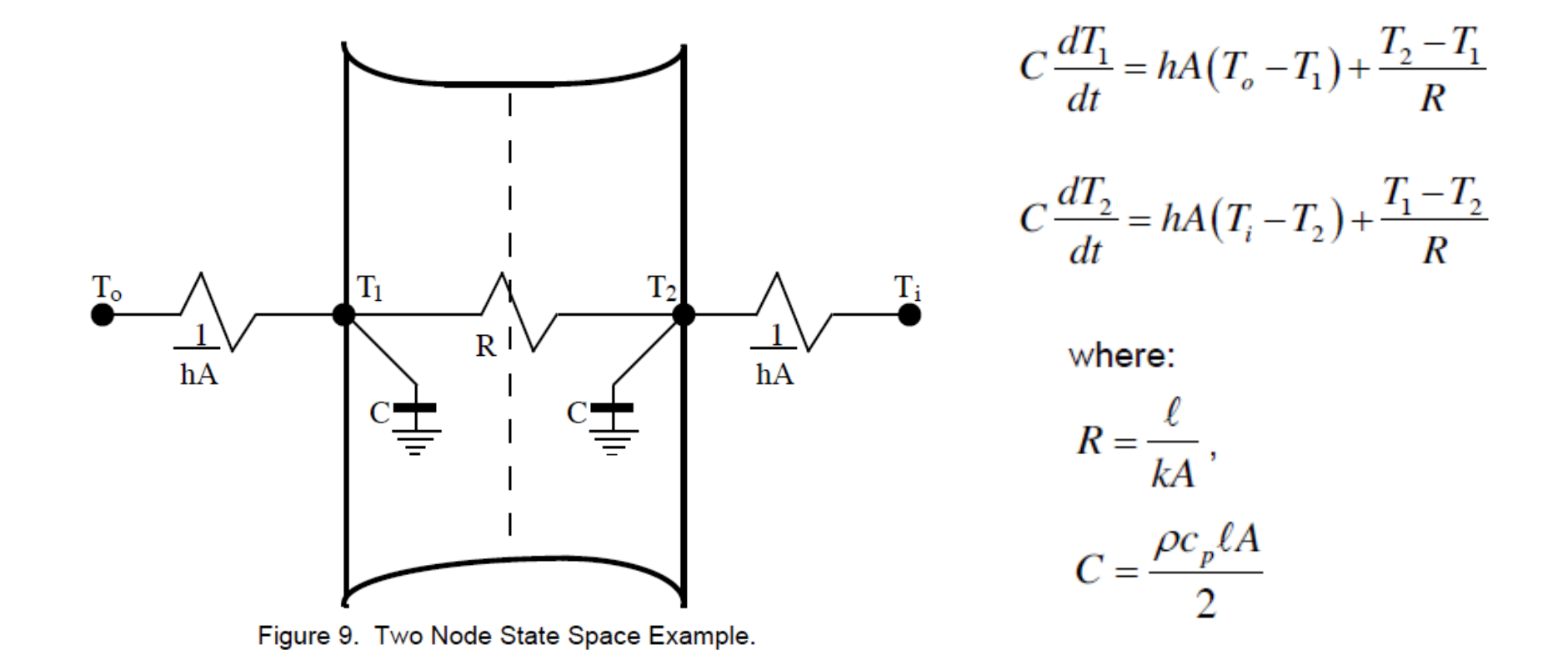

BES programs vary in how they treat conduction and thermal mass

Rearrange to solve for instantaneous HVAC system capacity:

$$
-\dot{Q}_{sys} = \sum_{i=1}^{N_{sl}} \dot{Q}_i + \sum_{i=1}^{N_{surface}} h_i A_i (T_{si} - T_z) + \sum_{i=1}^{N_{zones}} \dot{m}_i C_p (T_{zi} - T_z) + \dot{m}_{inf} C_p (T_{\infty} - T_z)
$$

• Instantaneous HVAC sensible capacity also equals:

$$
\dot{Q}_{\rm sys} = \dot{m}_{\rm sys} C_p \left( T_{\rm sup} - T_z \right)
$$

• Once you have *Qsys* at each time step, you can calculate the **energy required** to deliver that rate of bulk heat transfer by knowing the efficiency/COP of your equipment

$$
COP = \frac{Q_{sys}}{P_{sys}} \longrightarrow P_{sys} = \frac{Q_{sys}}{COP}
$$

### **We need front-end GUIs for EnergyPlus**

- *OpenStudio*
- **DesignBuilder**
- EFEN
- **AECOsim**
- **Hevacomp**
- $N++$
- gEnergy
- *Simergy*
- *Sefaira*
- *BEopt*

![](_page_52_Figure_11.jpeg)

# **BEOPT AND ENERGYPLUS**

![](_page_53_Picture_1.jpeg)

![](_page_53_Picture_2.jpeg)

#### **BEopt**

- BEopt (Building Energy Optimization) combines a use friendly GUI for building model geometry and specify enclosure details, systems, etc. with both parametric analysis and an optimization engine for identifying co optimal efficiency packages
	- Includes annual energy costs/savings, construction costs, and material/equipment costs
	- https://beopt.nrel.gov
- Strictly limited to residential buildings
- Only runs on Windows
- Uses either EnergyPlus or DOE-2.2 as the simulation
	- eQUEST uses DOE-2.2
	- We will use EnergyPlus (more robust)

#### **BEopt: Start with building geometry**

![](_page_55_Figure_1.jpeg)

#### **BEopt: Then pick basic characteristics**

![](_page_56_Picture_8.jpeg)

#### **BEopt: Then pick basic characteristics**

![](_page_57_Picture_8.jpeg)

#### **BEopt: Simulate and compare results**

![](_page_58_Figure_1.jpeg)

#### **BEopt: Can also download DView for detailed results**

![](_page_59_Figure_1.jpeg)

#### **BEopt + EnergyPlus demonstration**

#### **Building energy simulation results: Example home in Chicago**

![](_page_61_Figure_1.jpeg)

#### **Building energy simulation results: Example home in Chicago**

![](_page_62_Picture_72.jpeg)

~\$1500 in annual energy costs in this home

• Once we've established a baseline, we can make design and system changes to predict the impacts on energy, costs, and environmental pollution